$\blacktriangleright$  **Statistics of JavaMelody monitoring taken at 12/9/20 1:09 PM on \_vex-yul-rot-jenkins-1.ci.codeaurora.org (Jenkins v2.263.1)**

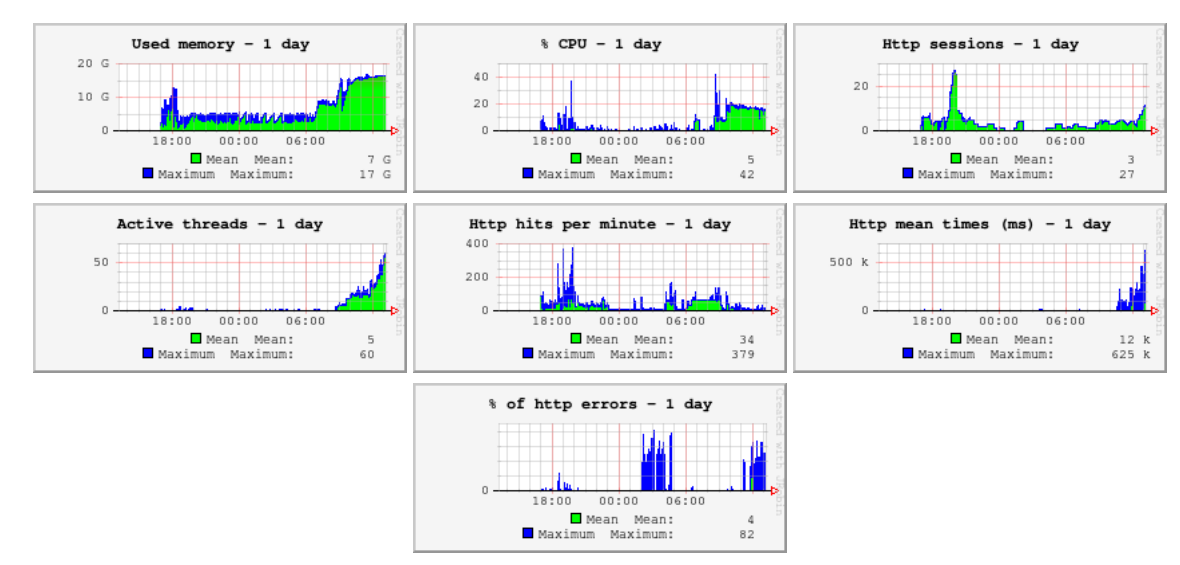

#### **8 Statistics http - 1 day since midnight**

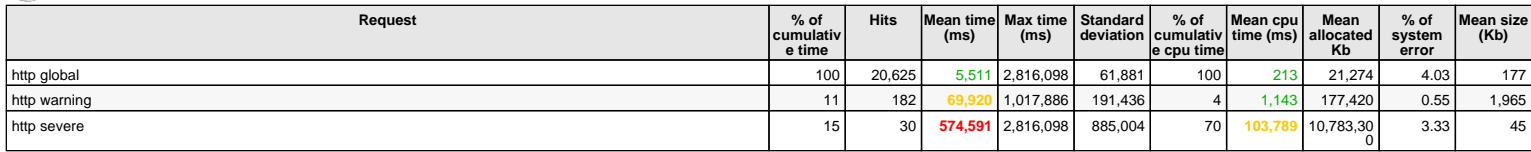

26 hits/min on 572 requests

#### **Statistics http system errors - 1 day since midnight**

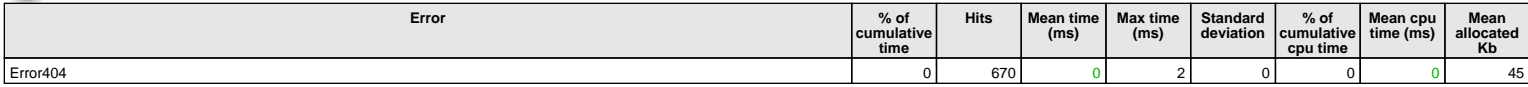

1 hits/min on 81 errors

#### **Statistics system errors logs - 1 day since midnight**

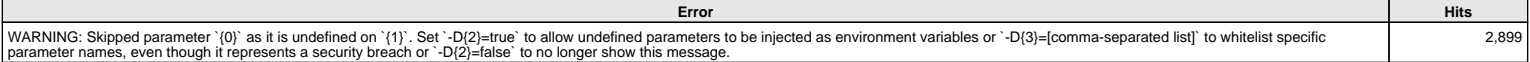

4 hits/min on 148 errors

#### **Current requests**

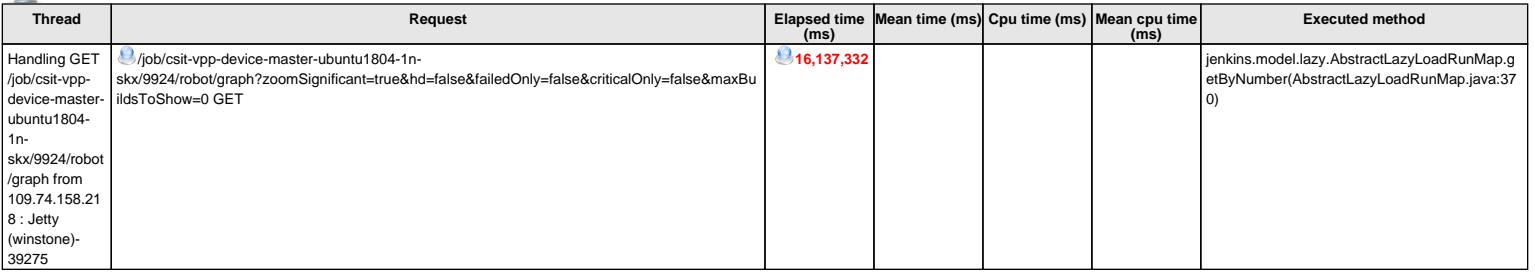

56 current requests

#### *<b>System information*

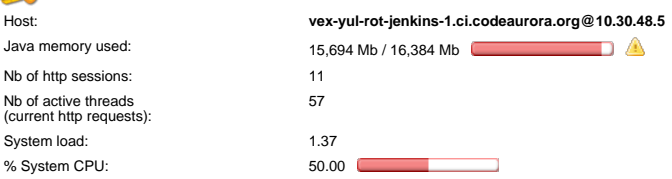

#### **Threads**

**Threads on vex-yul-rot-jenkins-1.ci.codeaurora.org@10.30.48.5:** Number = 224, Maximum = 332, Total started = 49,067

#### $\blacktriangleright$  **Detailed statistics**

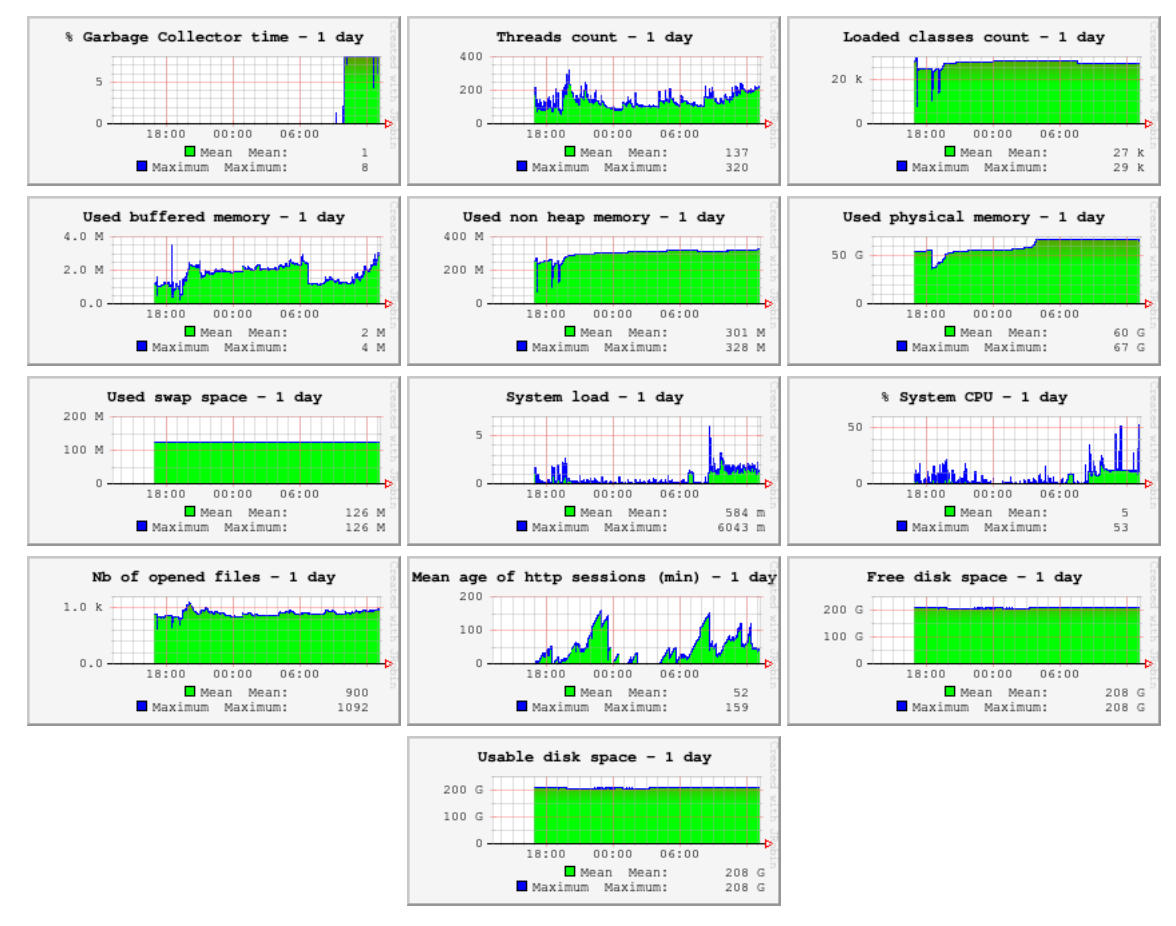

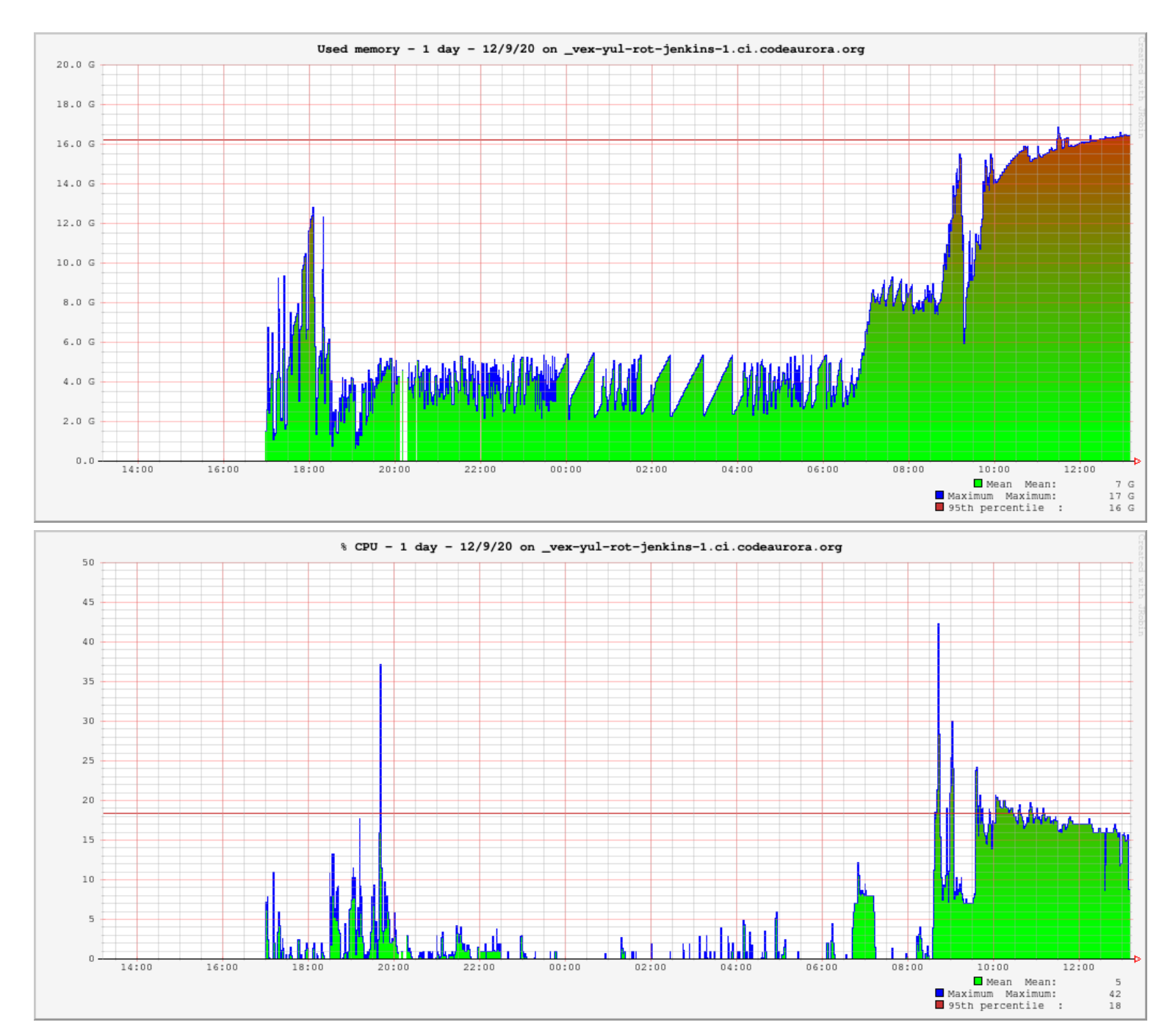

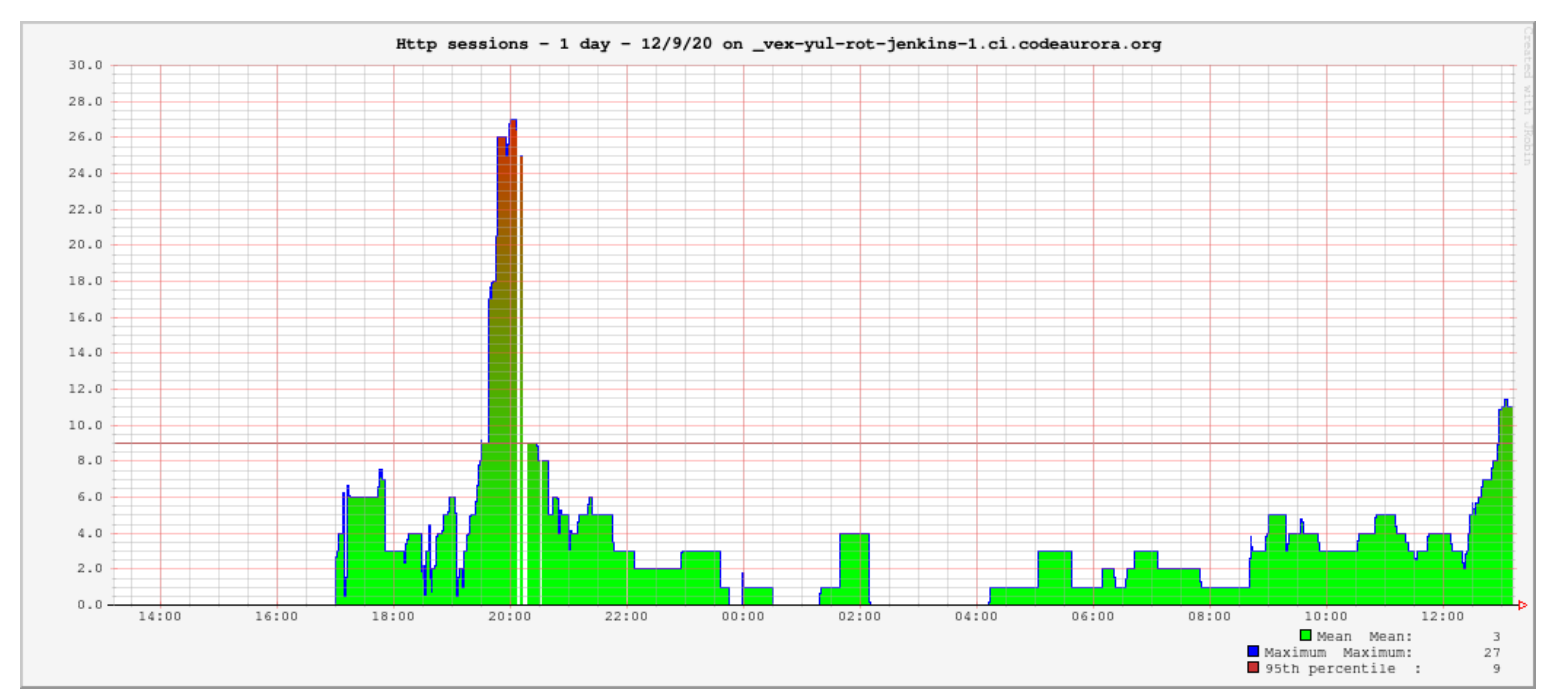

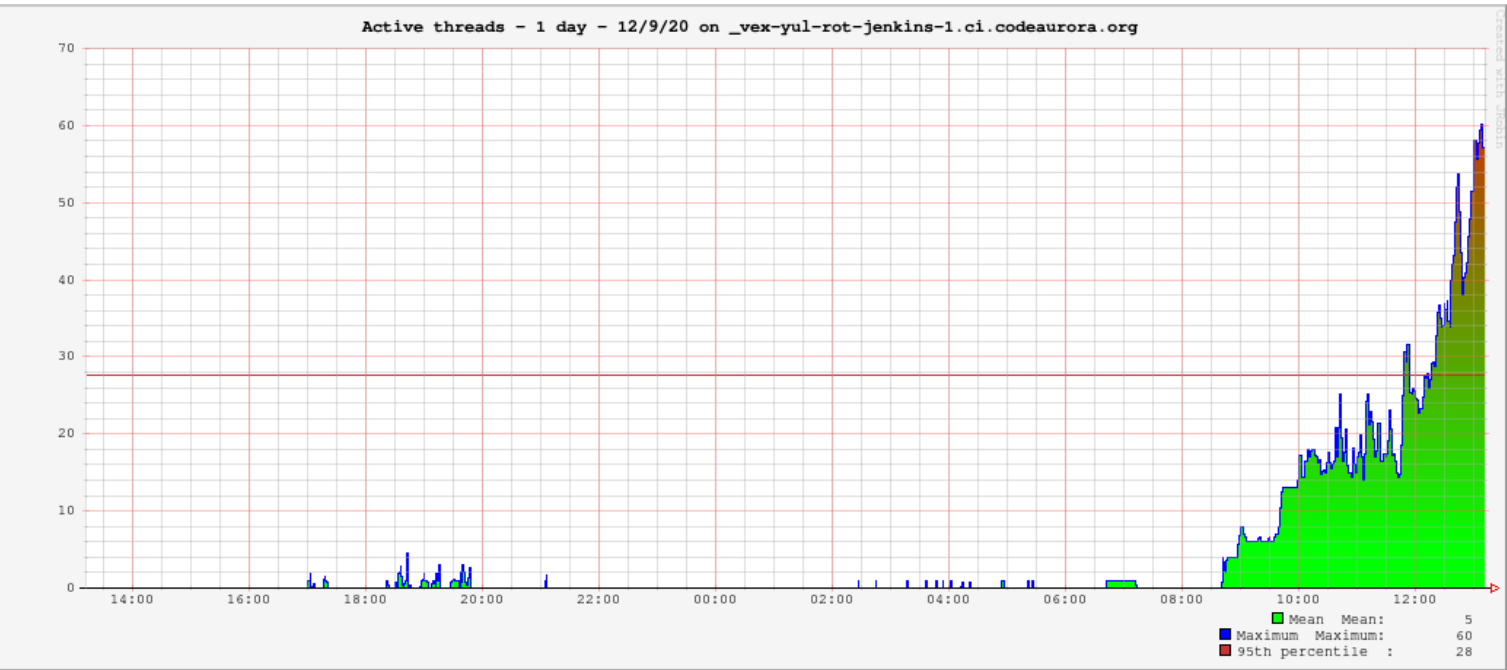

300 k

200 k

 $100 k$ 

 $\,$  0

 $14:00$ 

 $16:00$ 

18:00

 $20:00$ 

 $22:00$ 

 $00:00$ 

 $02:00$ 

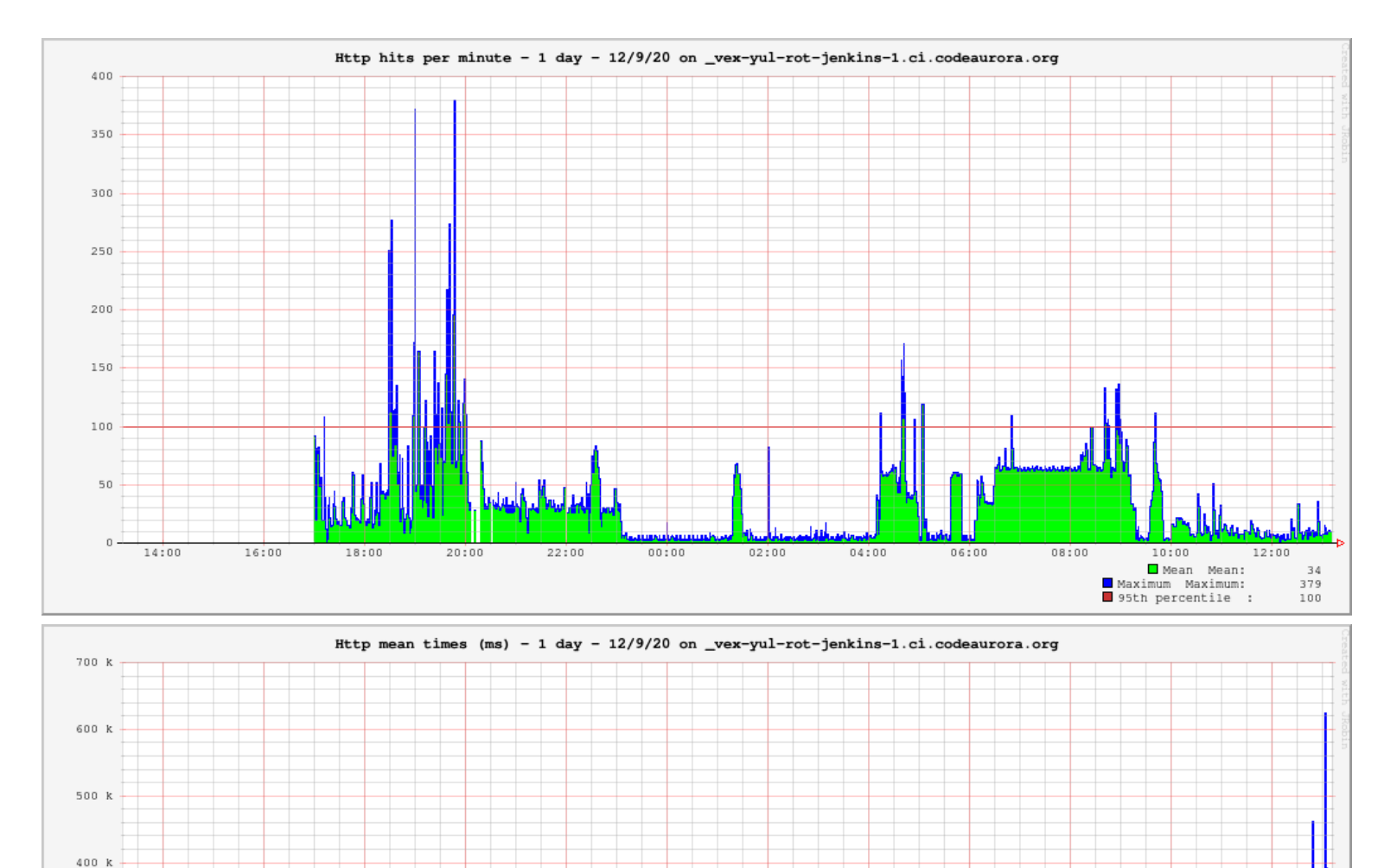

 $04:00$ 

 $06:00$ 

 $08:00$ 

 $10:00$ 

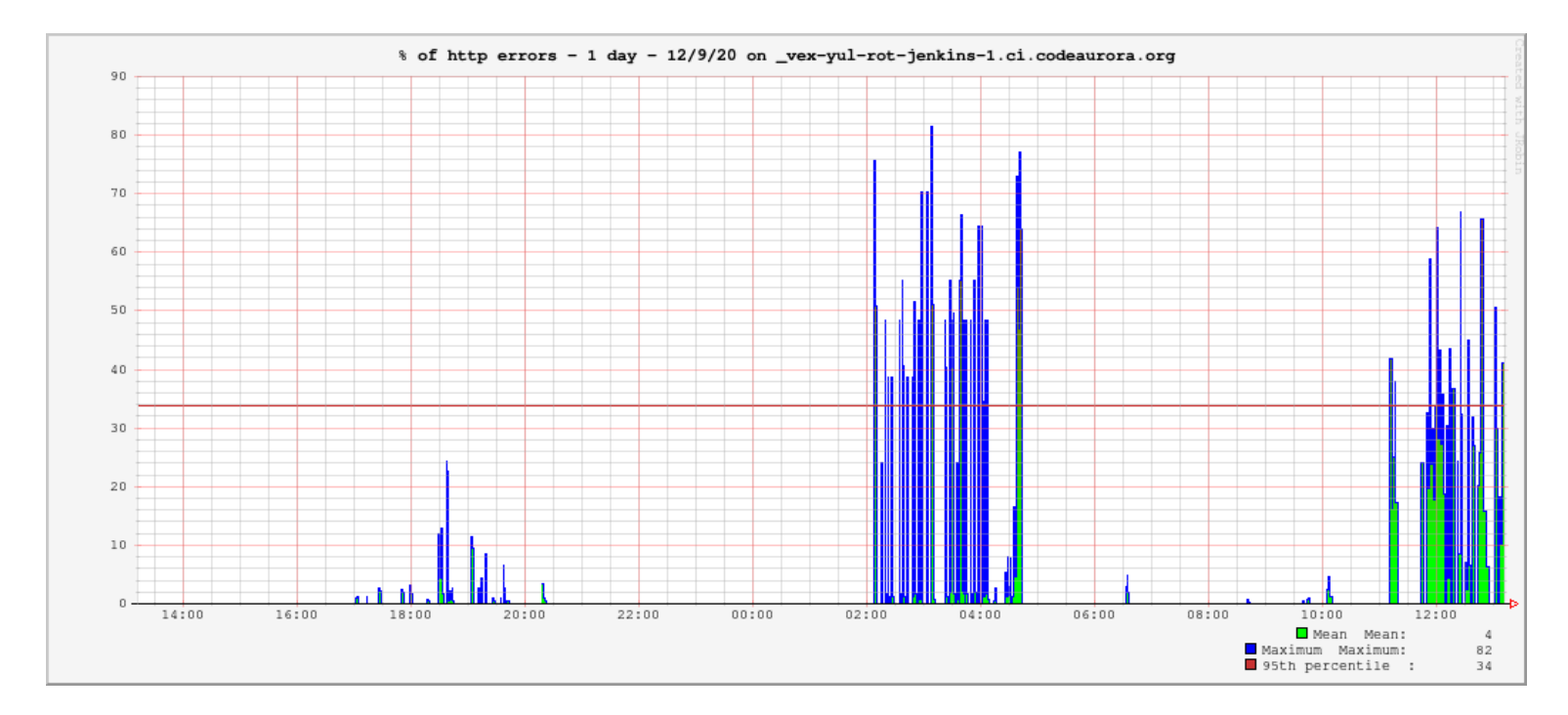

#### **2** Detailed statistics http - 1 day since midnight

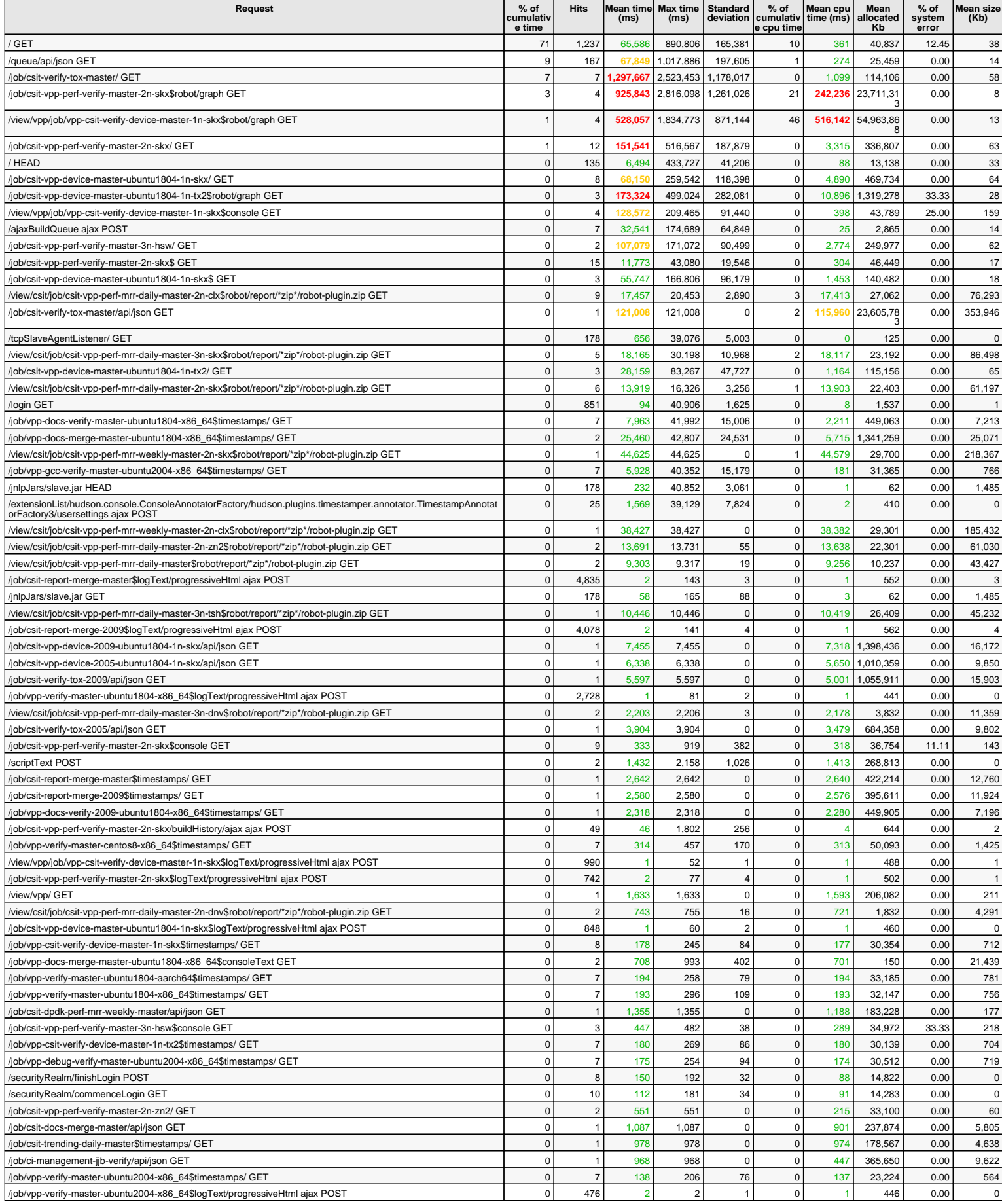

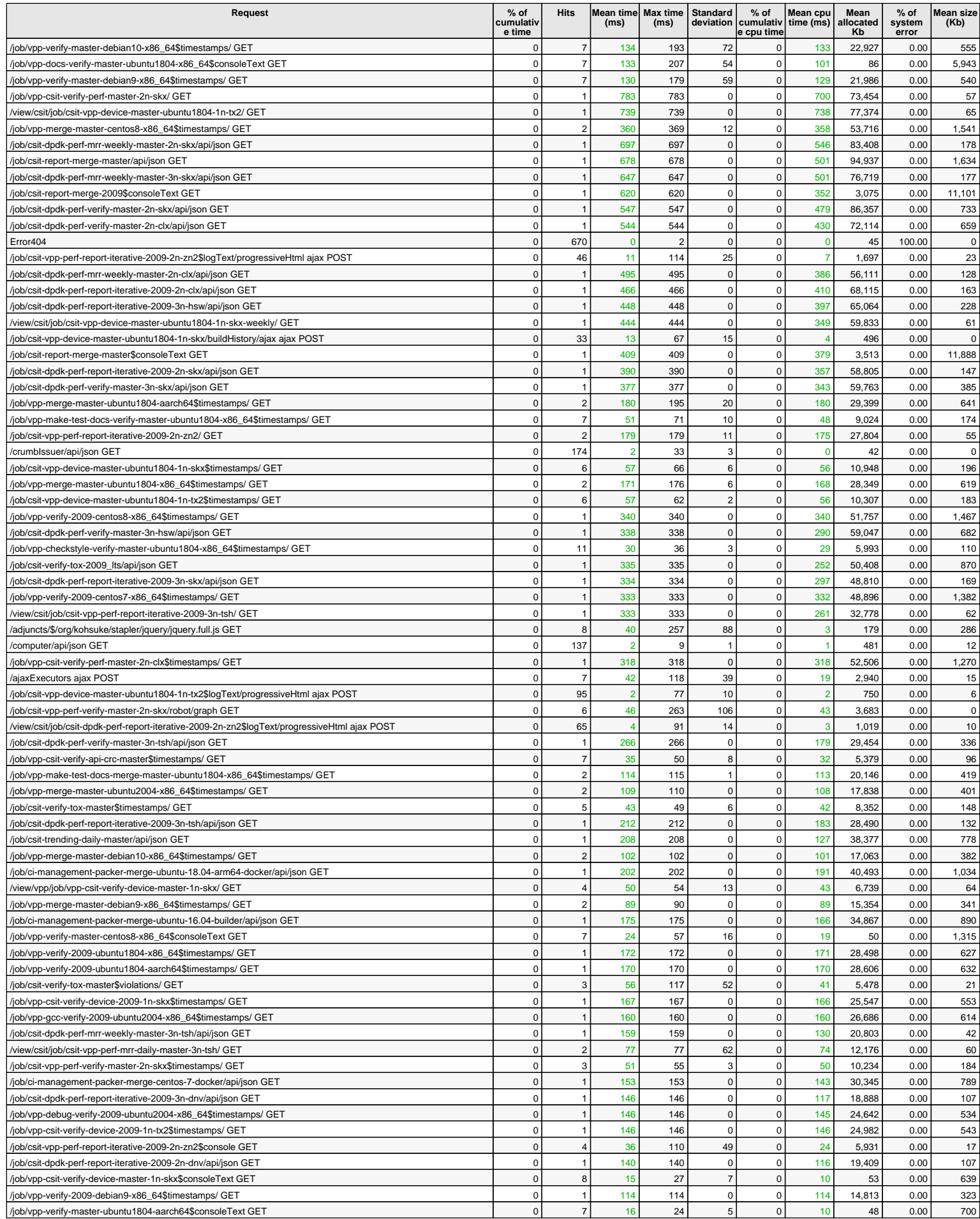

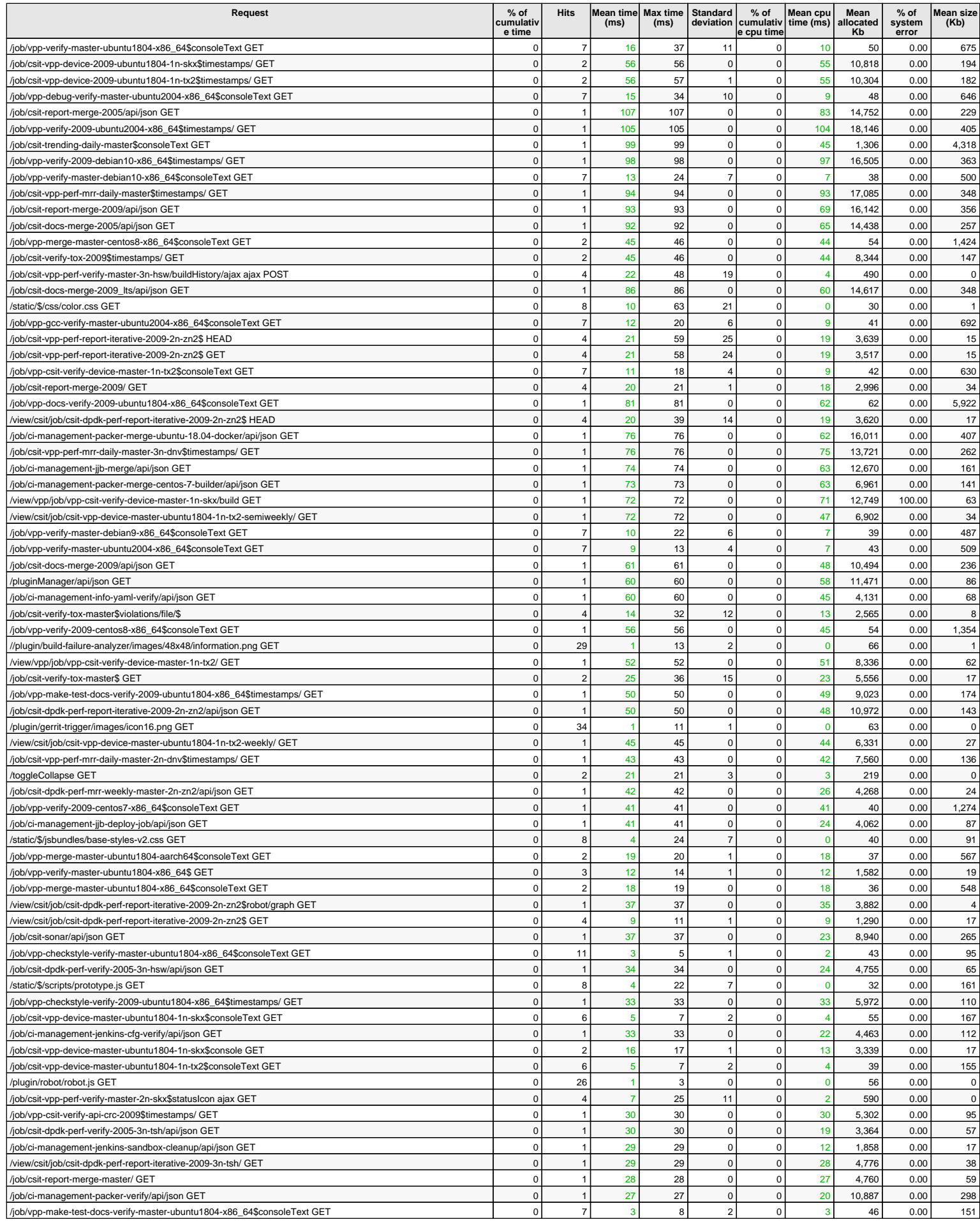

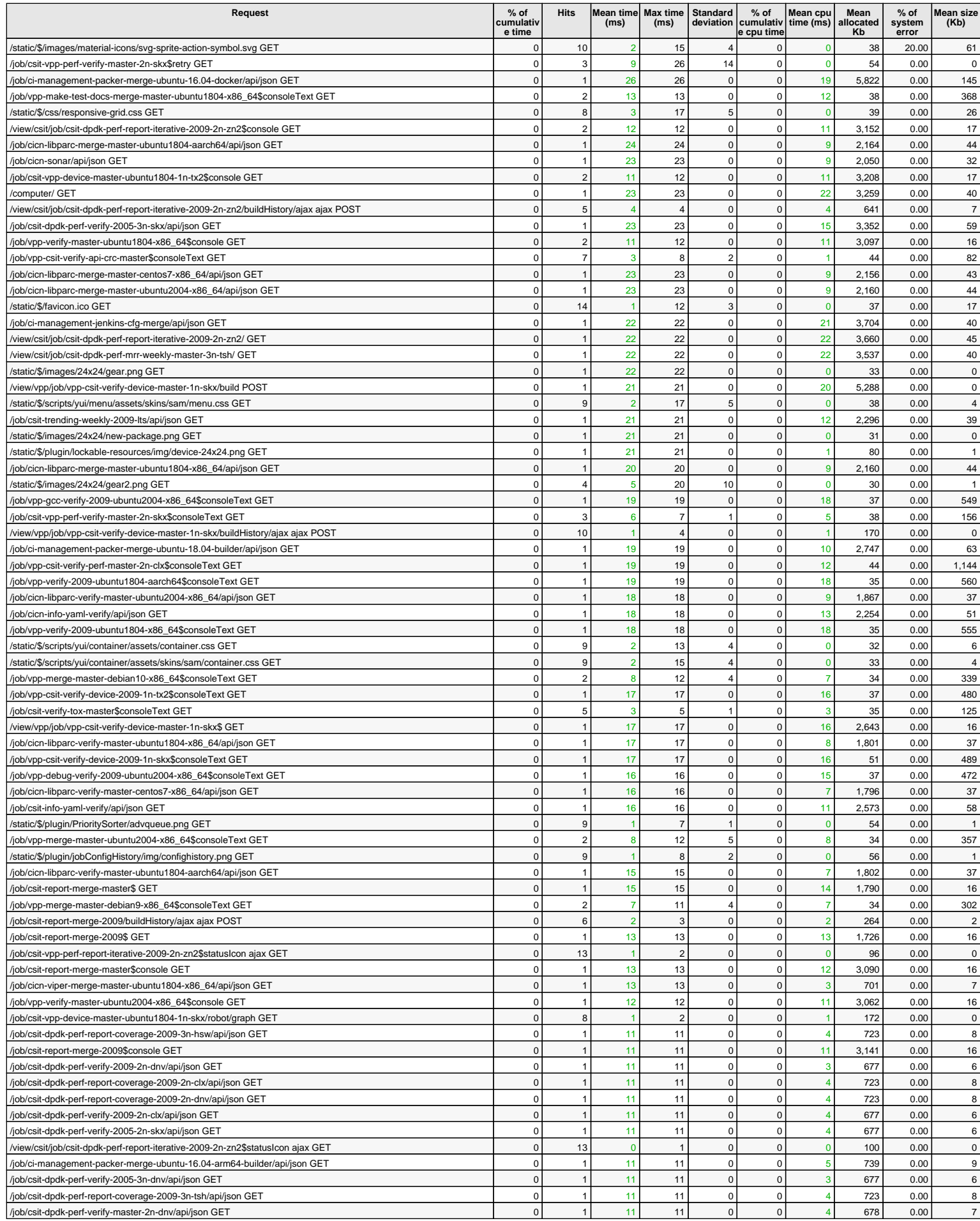

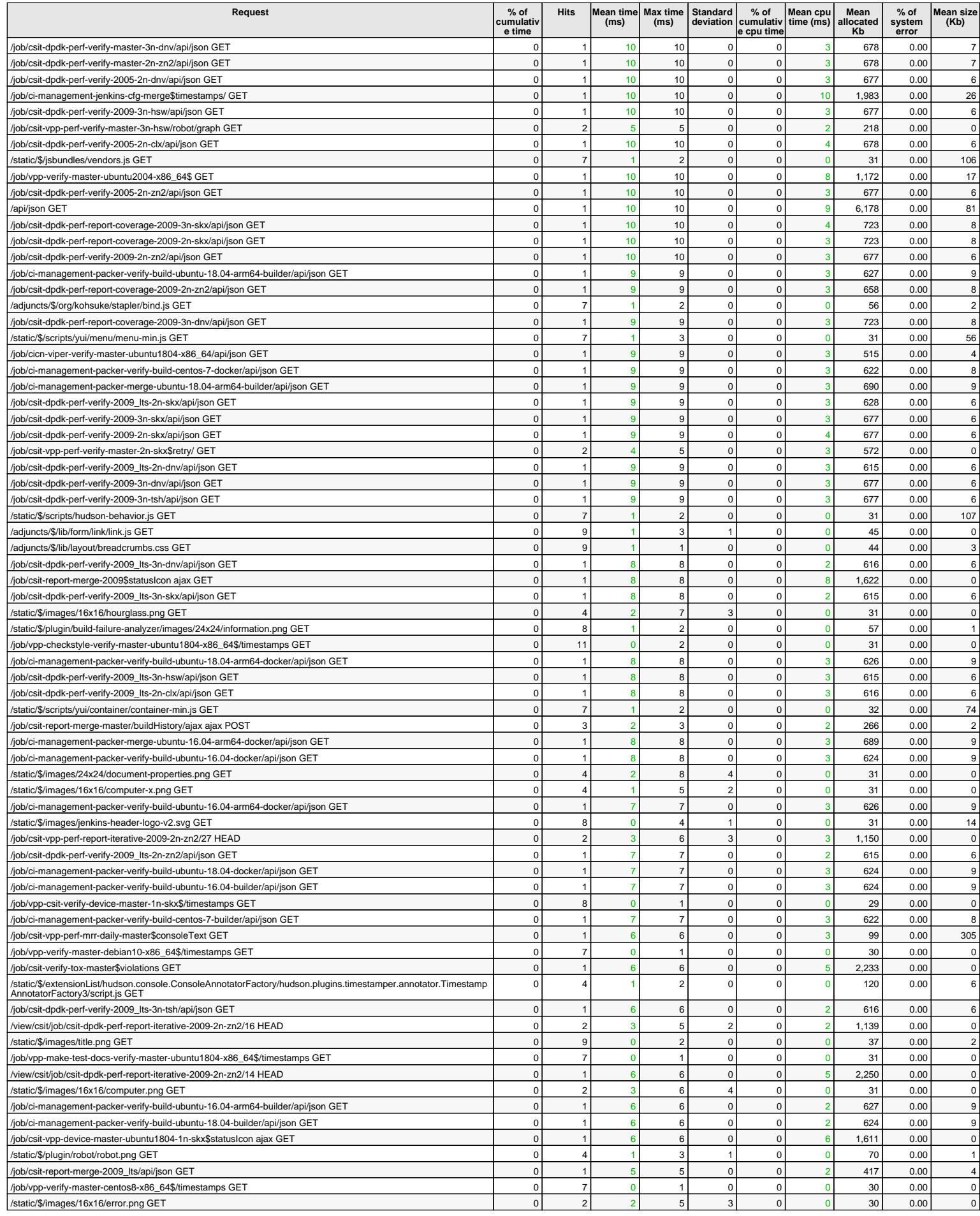

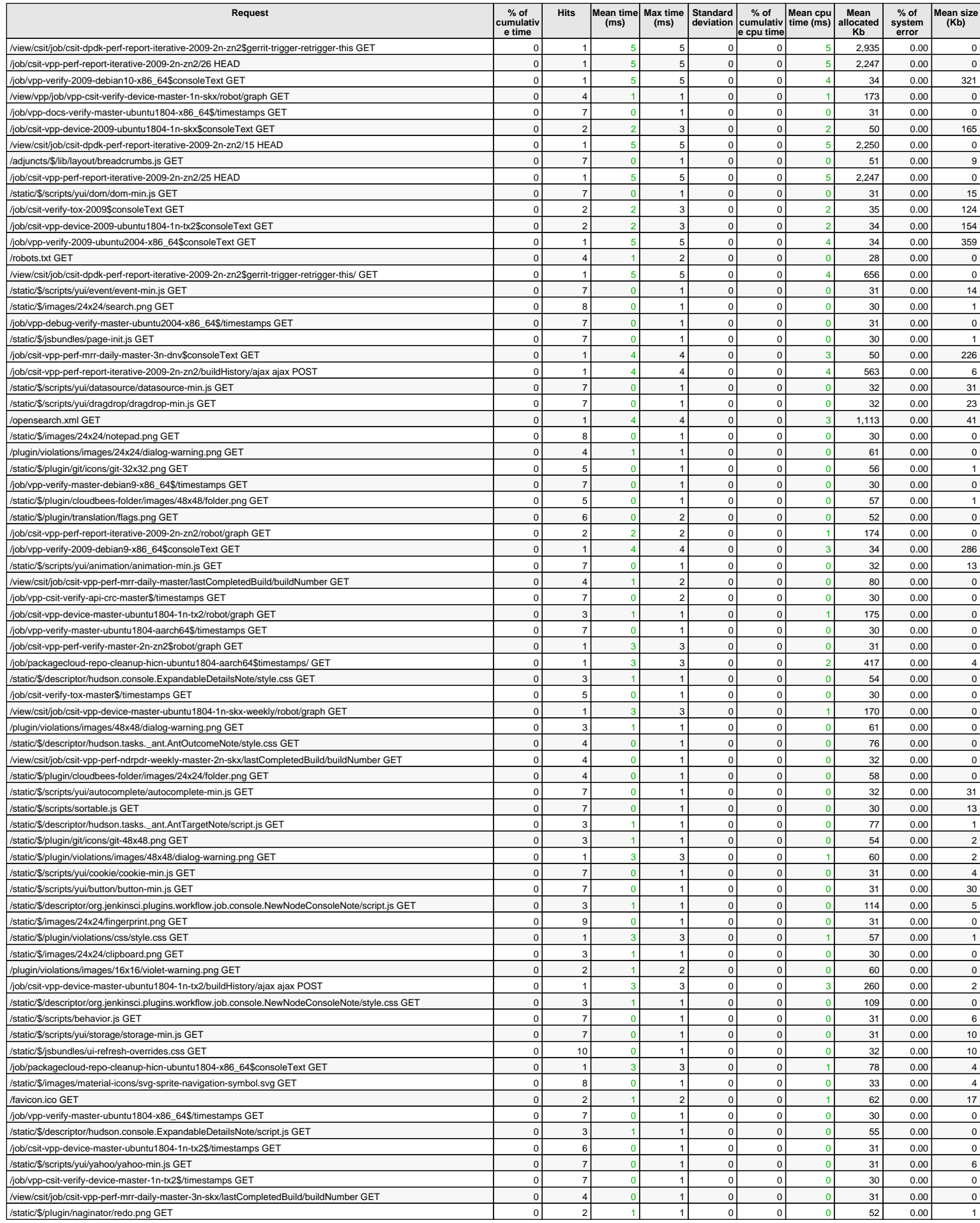

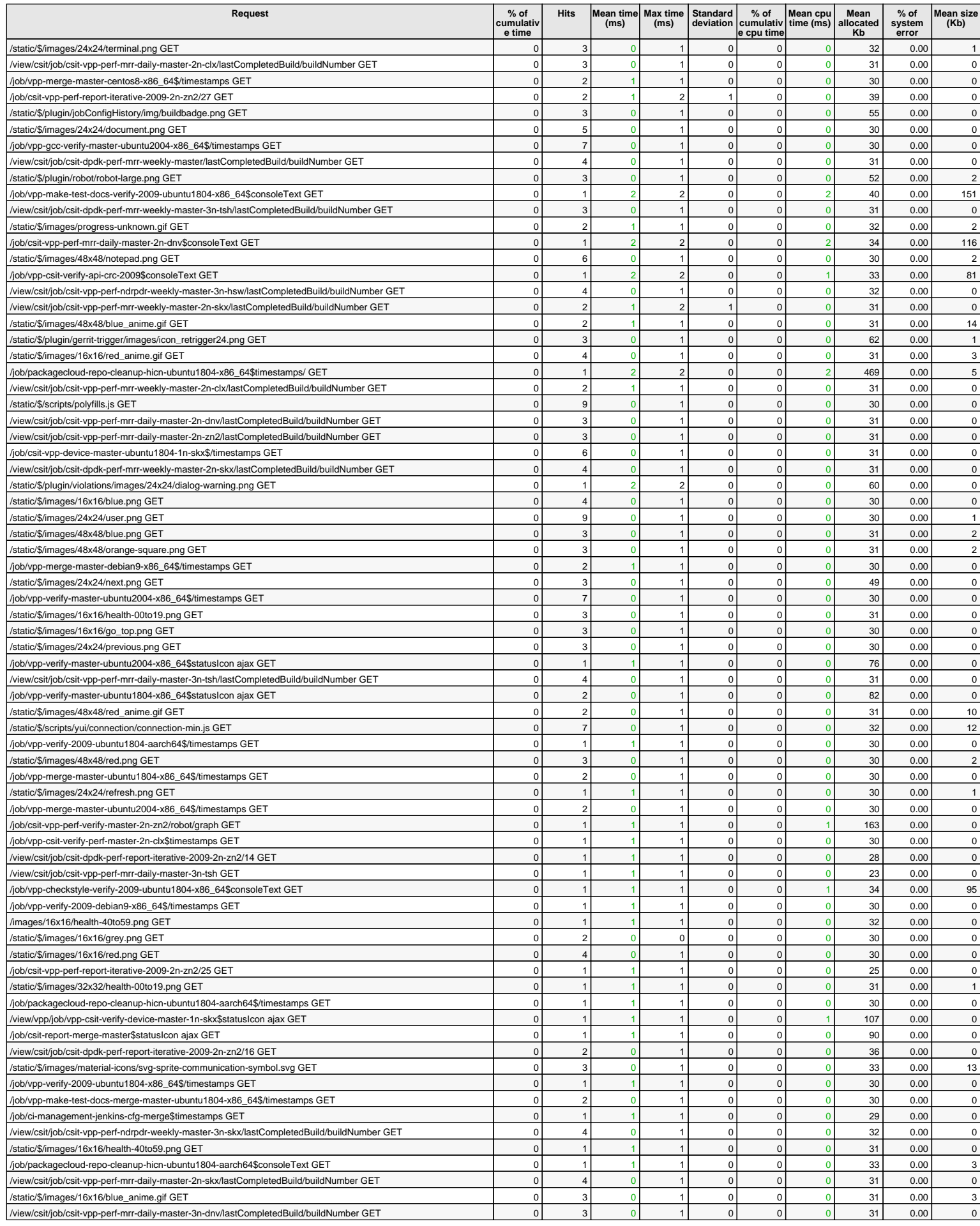

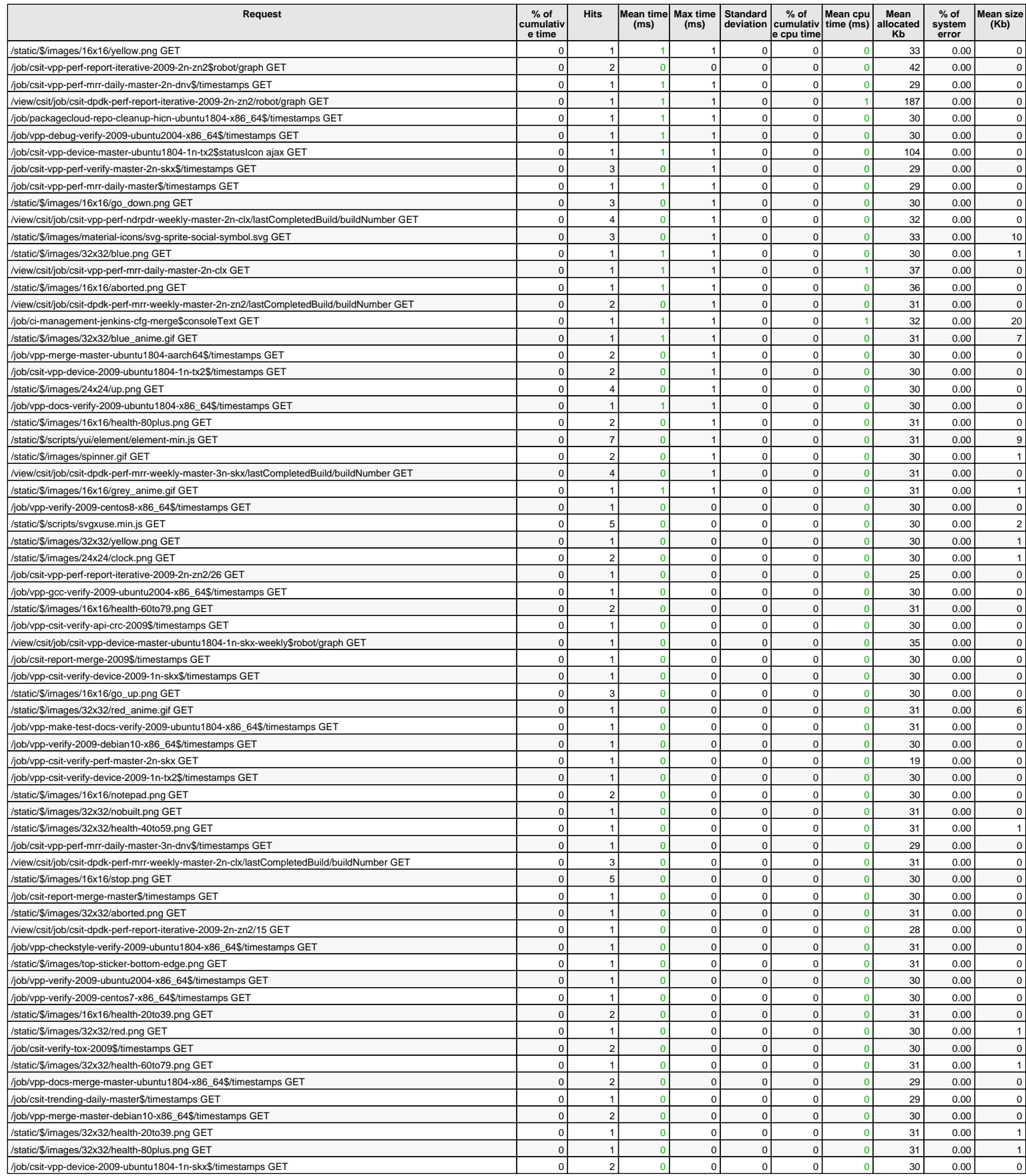

26 hits/min on 572 requests

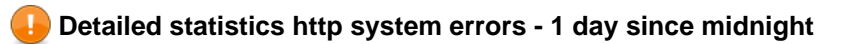

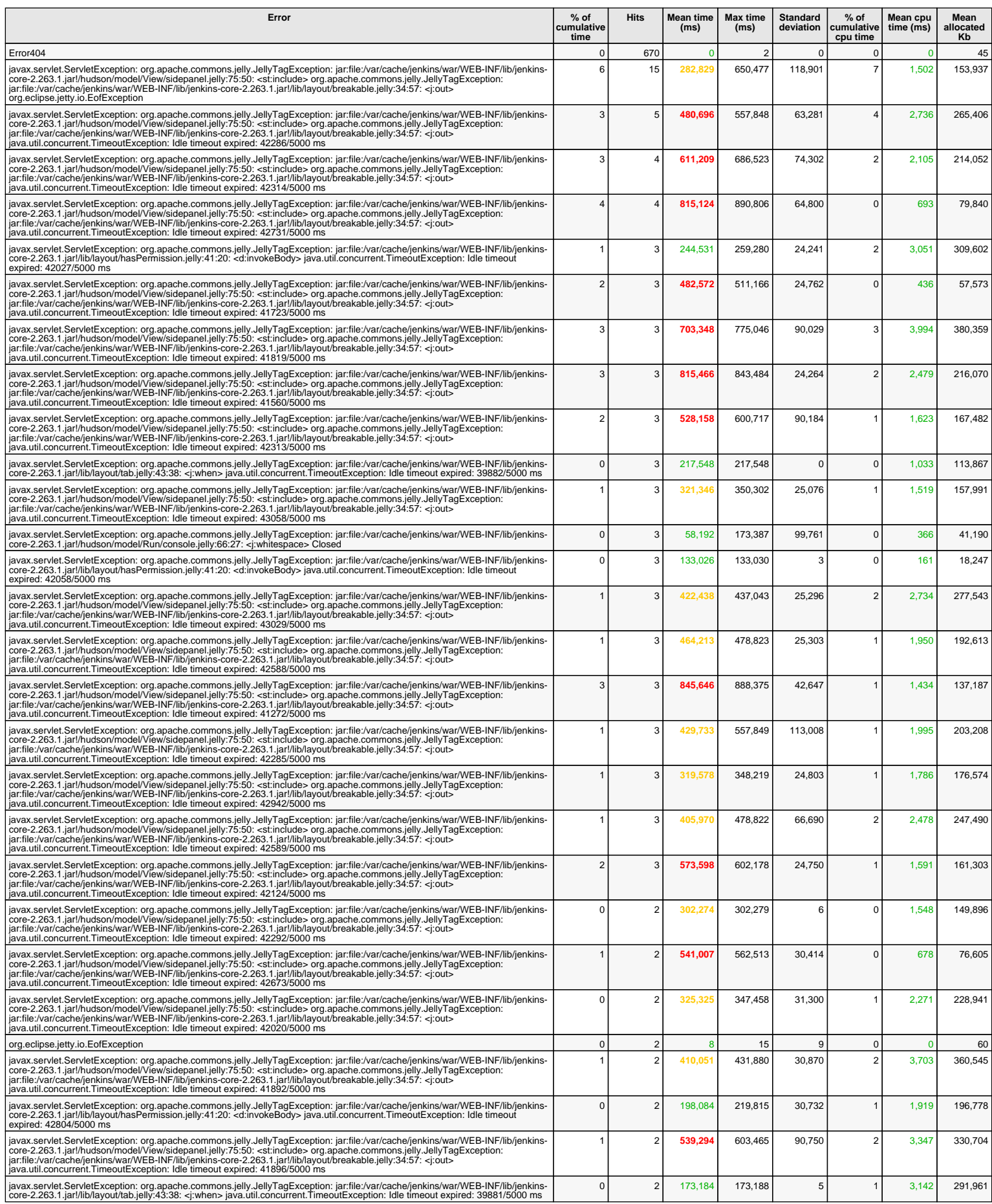

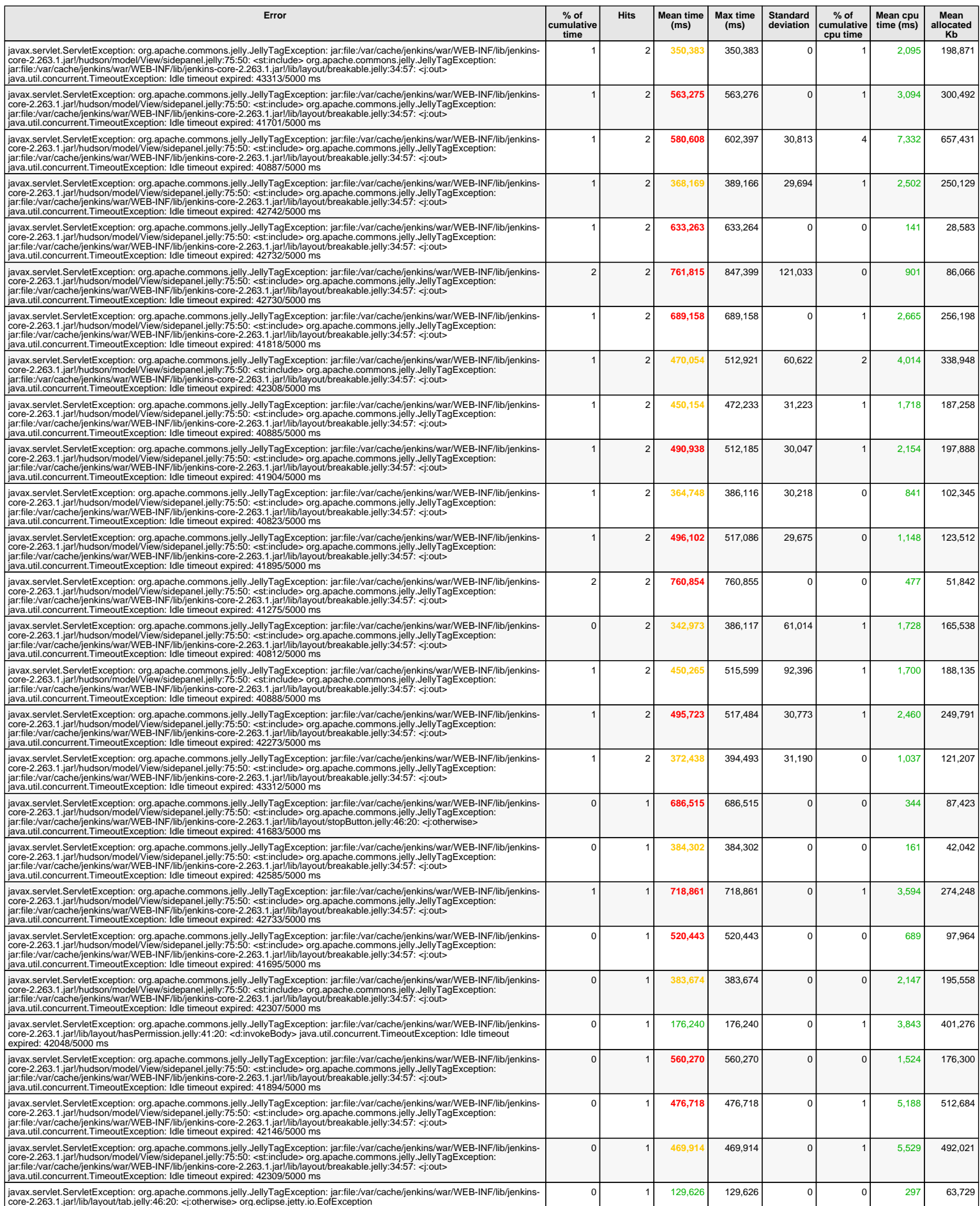

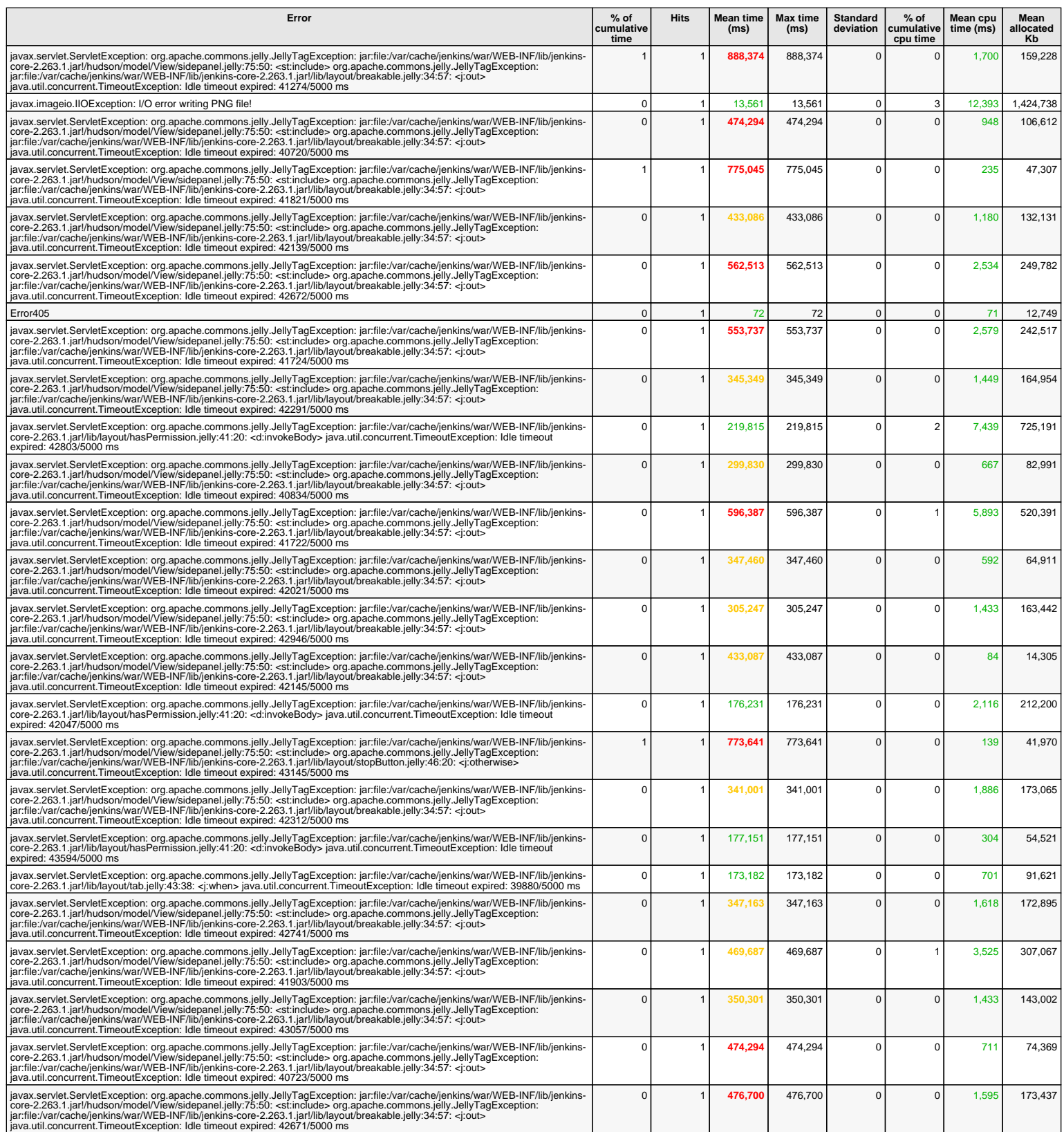

1 hits/min on 81 errors

#### **Last http system errors - 1 day since midnight**

**Only the 100 last errors are displayed**

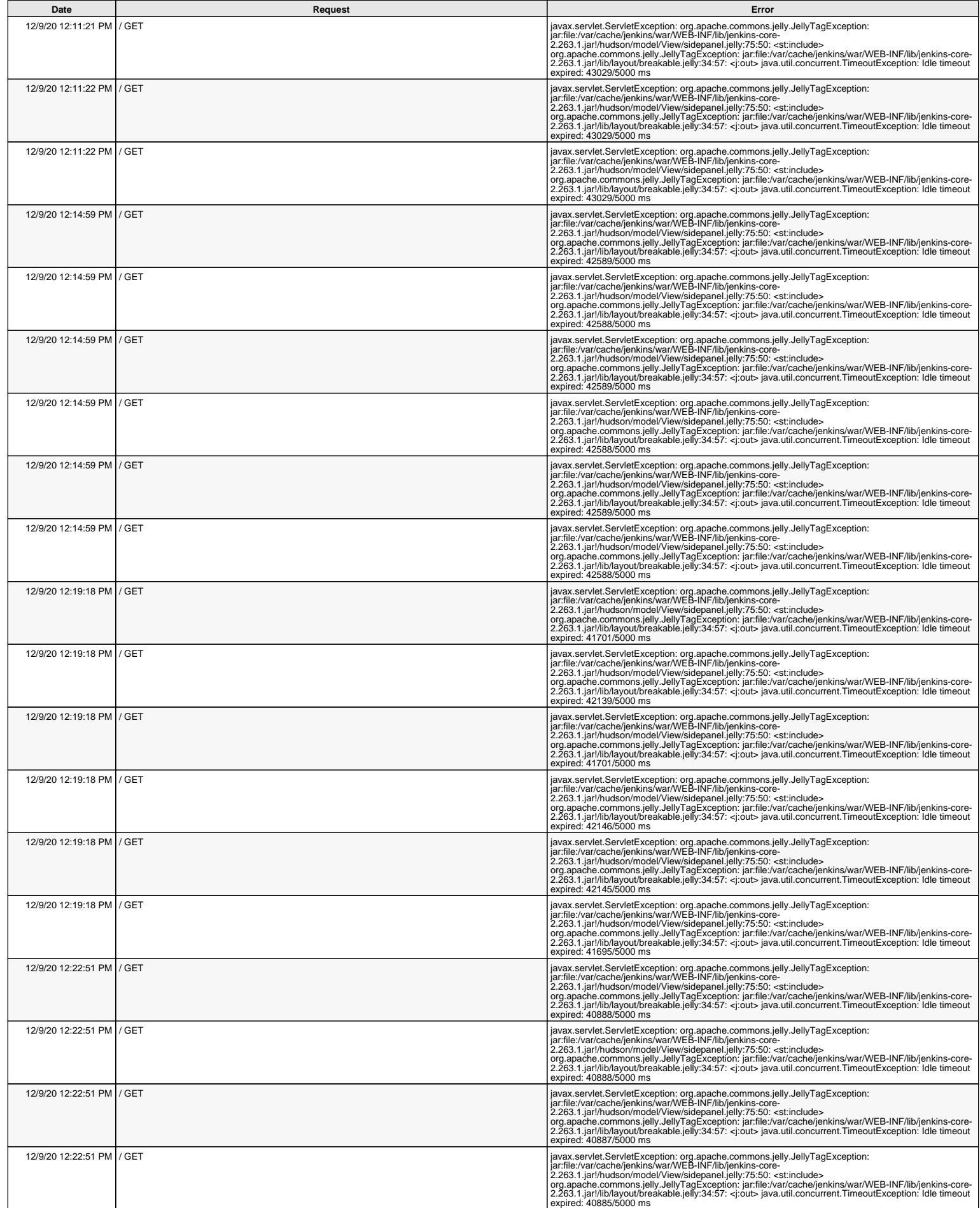

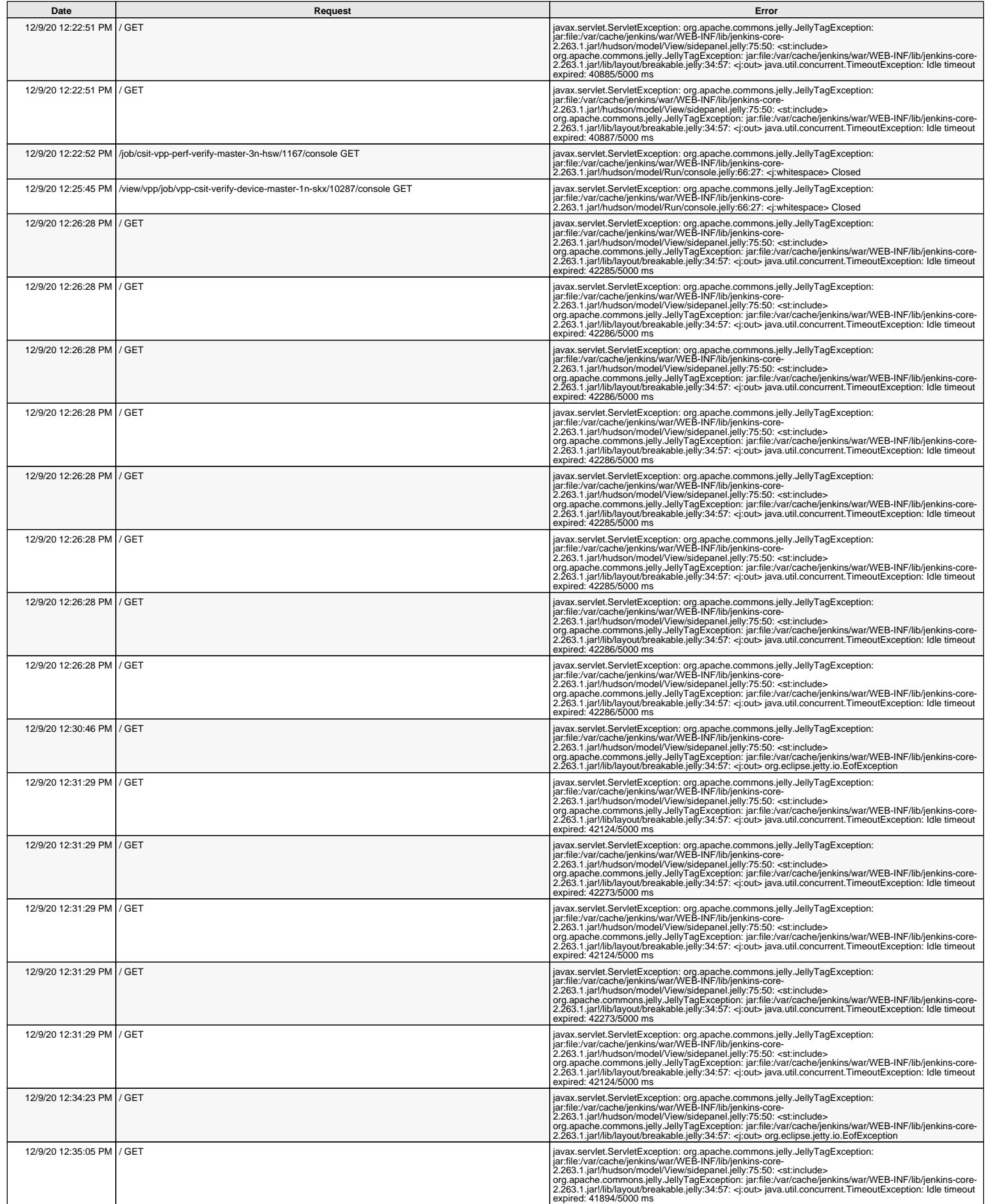

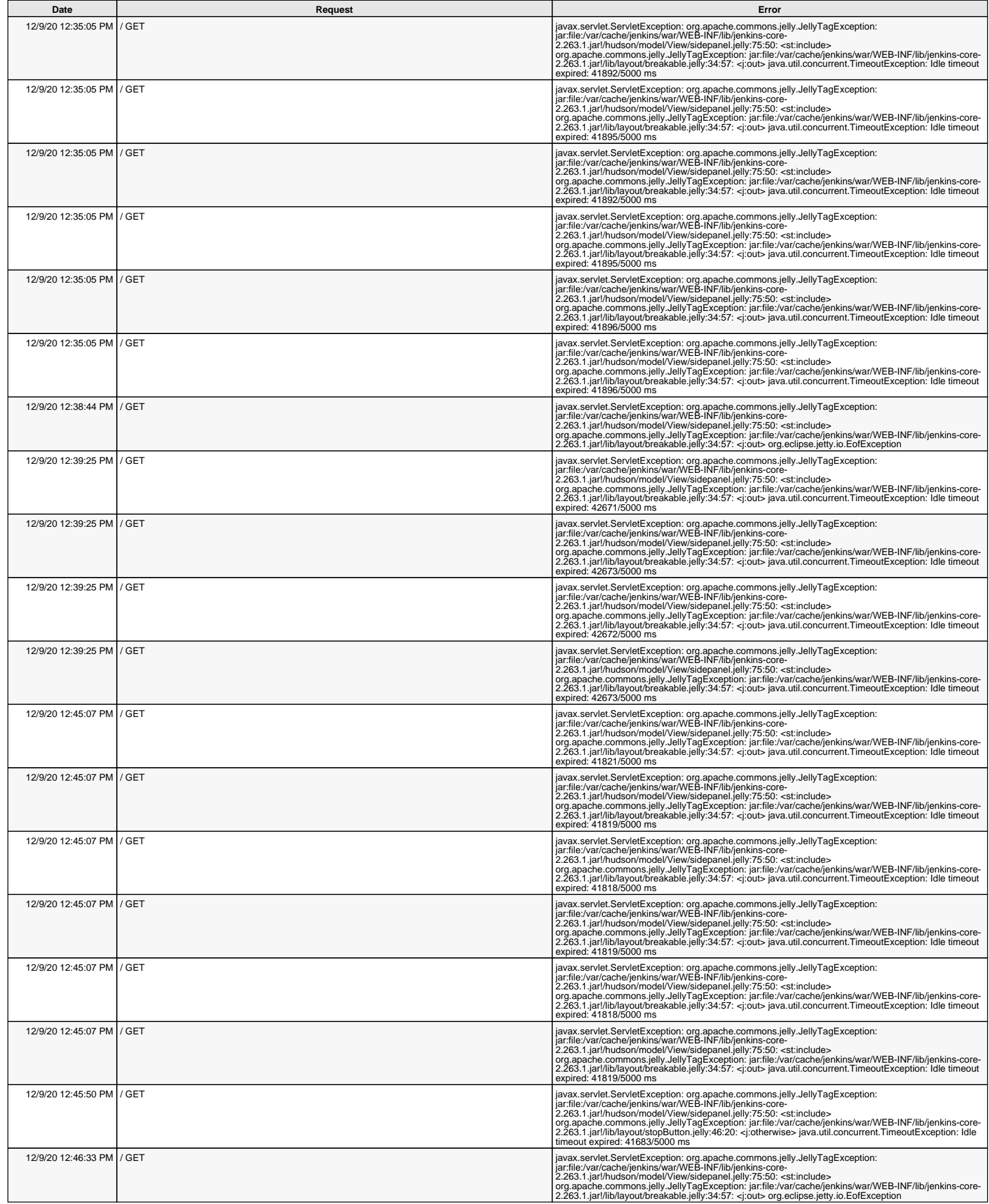

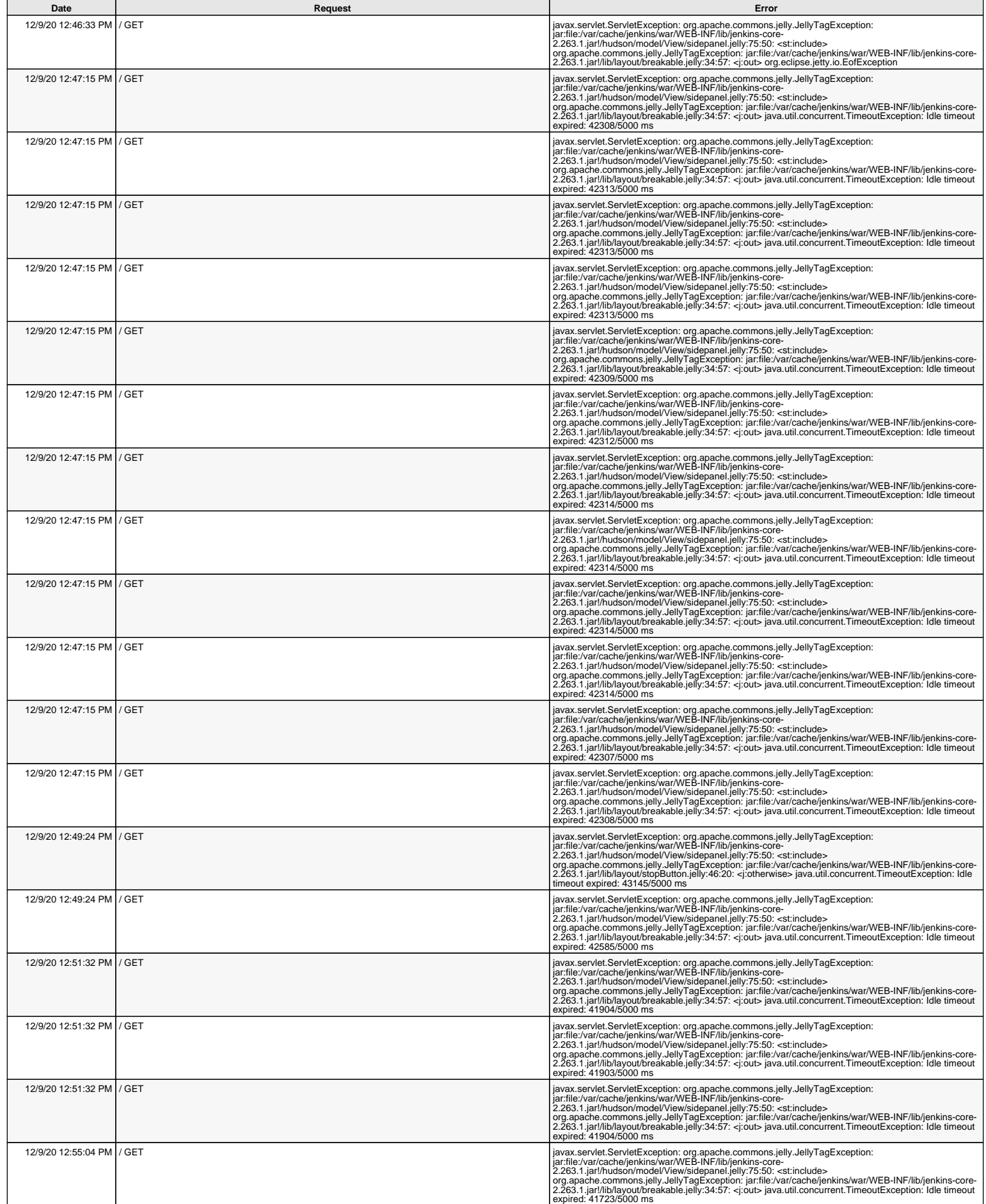

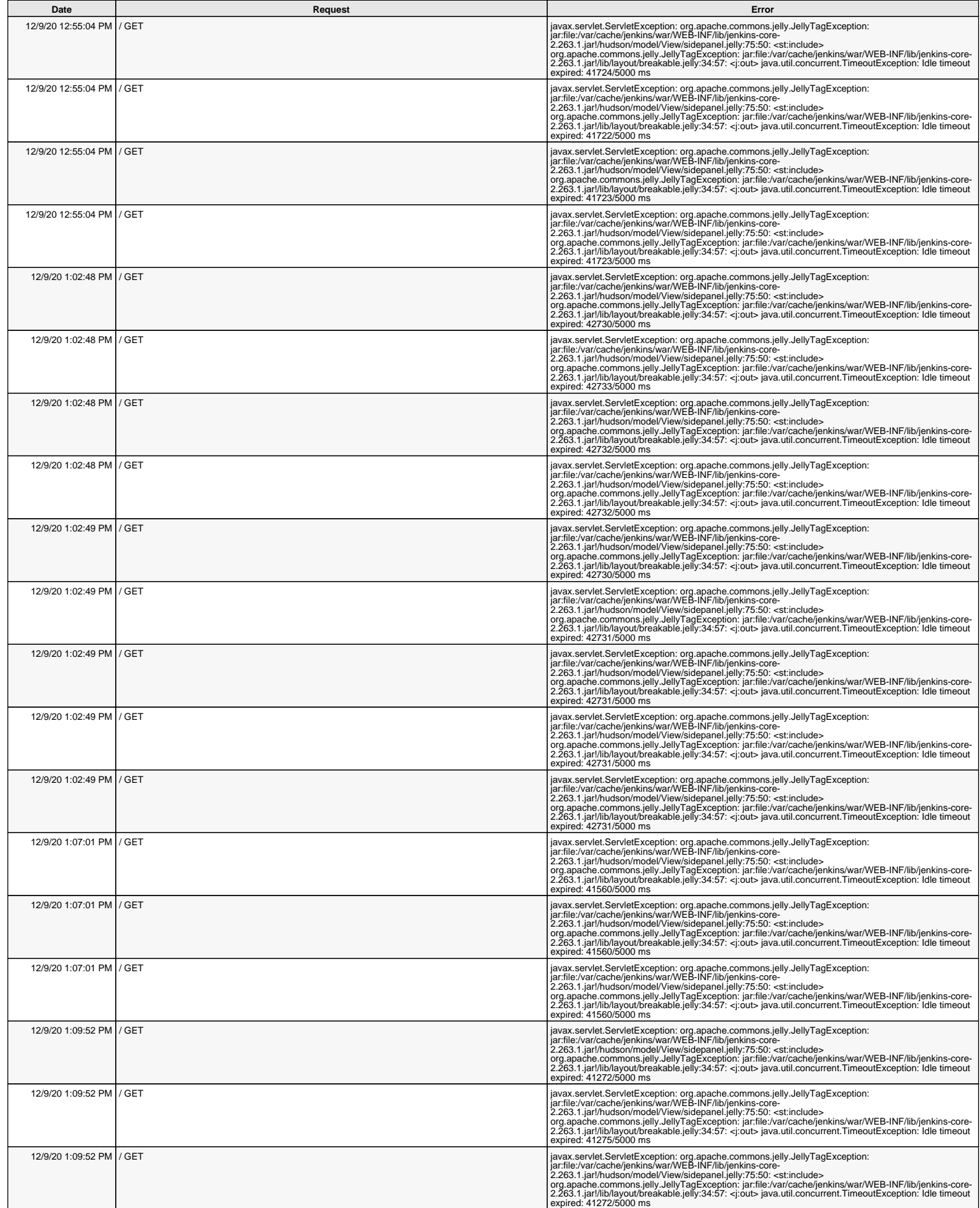

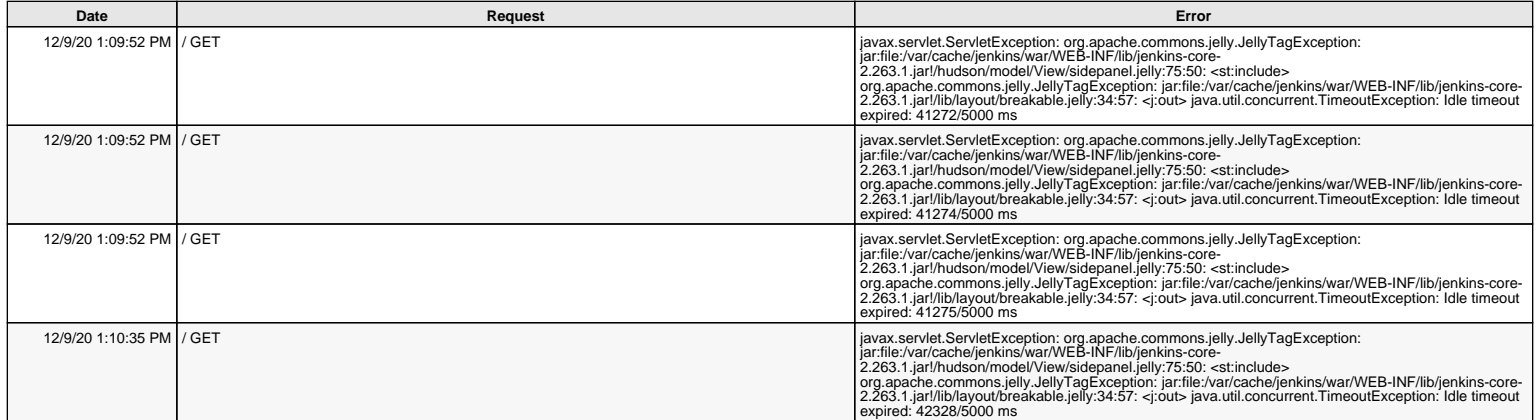

#### *Detailed statistics system errors logs - 1 day since midnight*

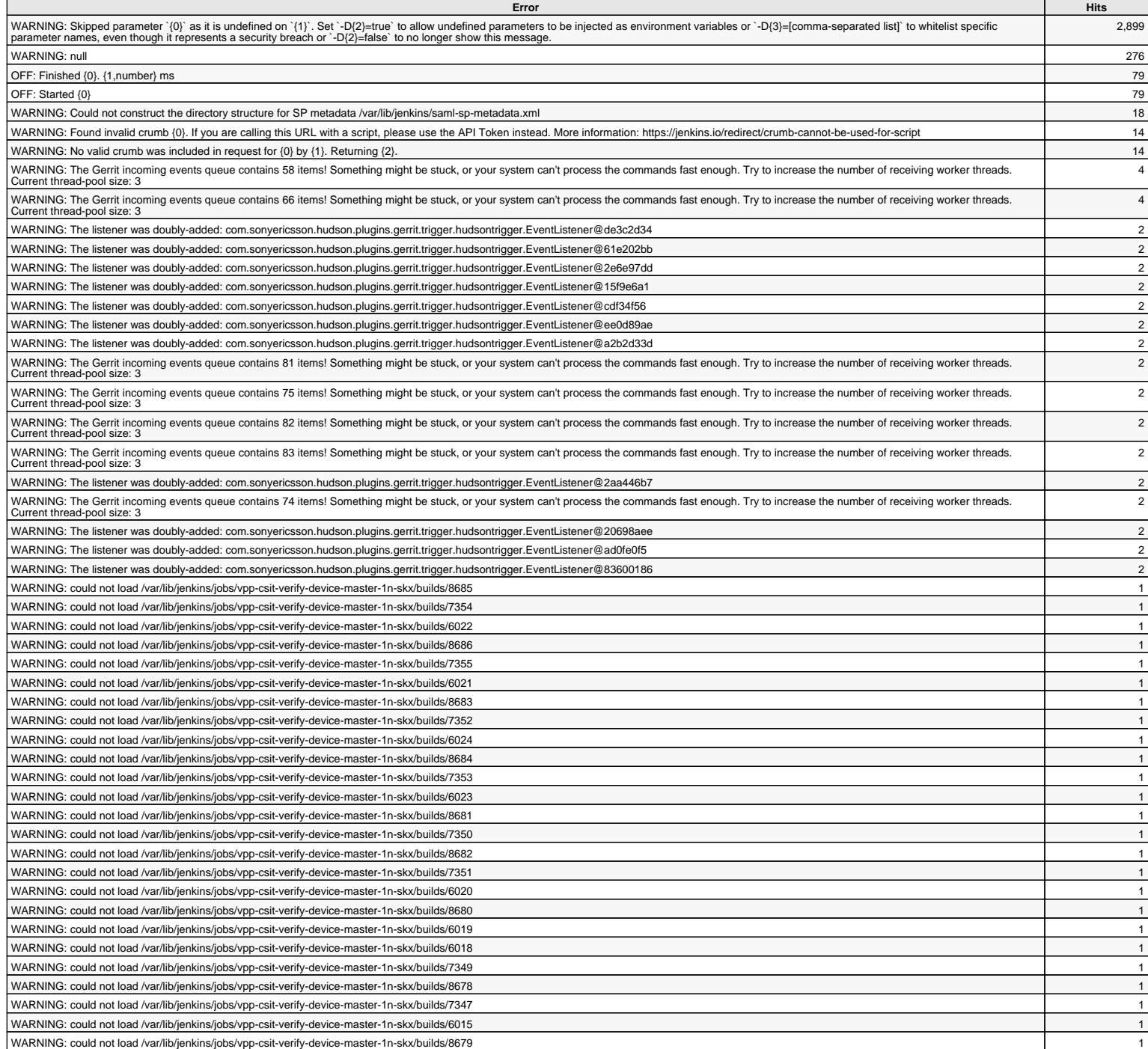

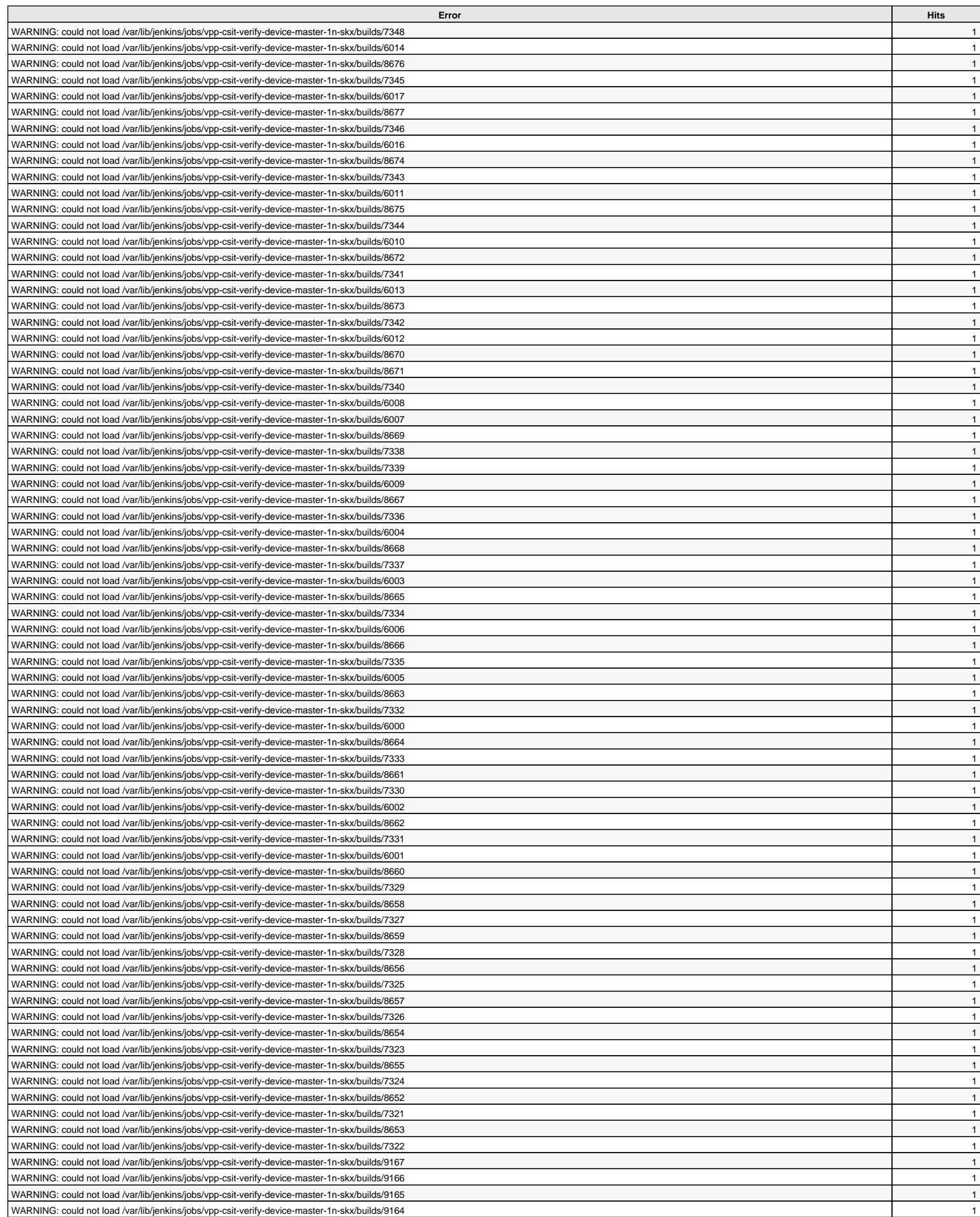

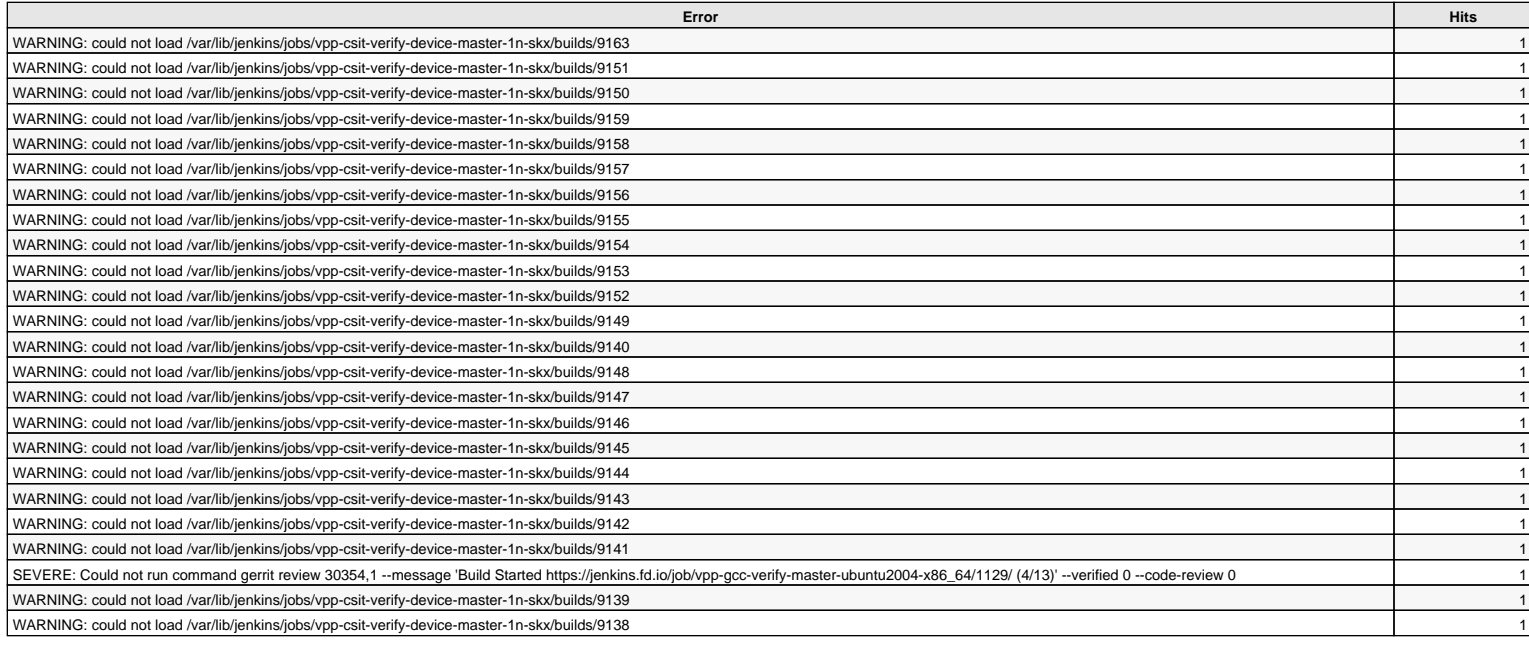

4 hits/min on 148 errors

#### **Last system errors logs - 1 day since midnight**

#### **Only the 100 last errors are displayed**

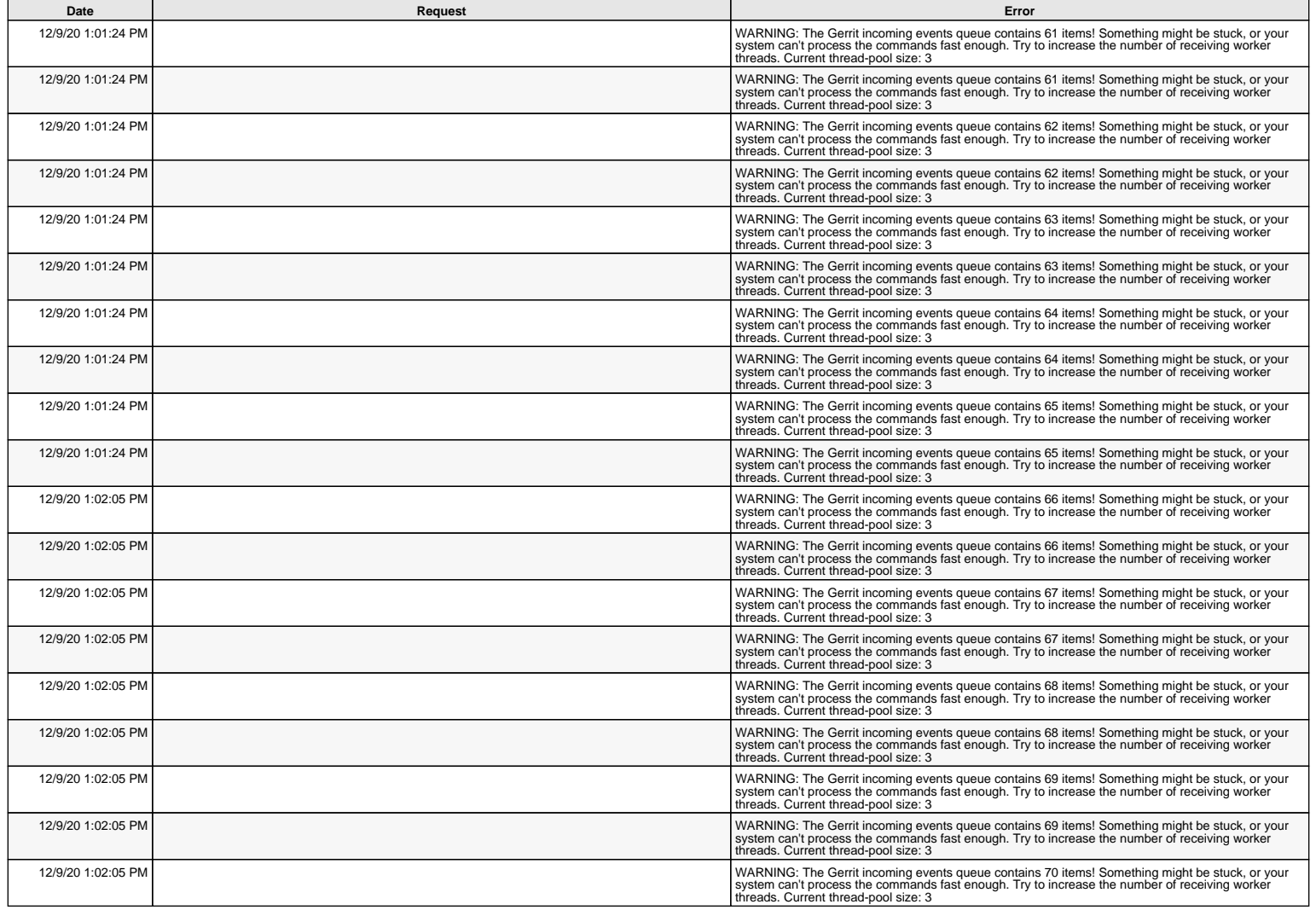

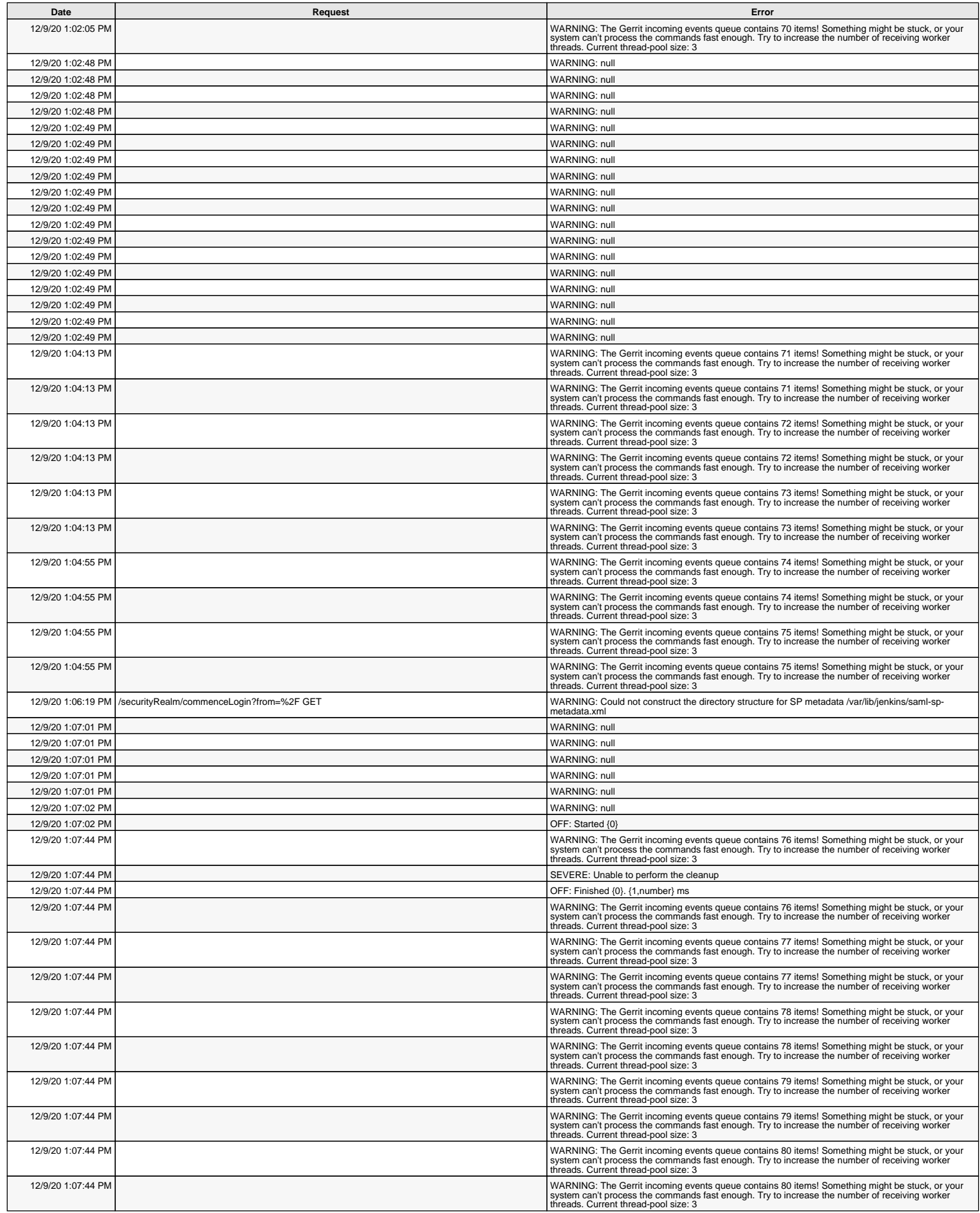

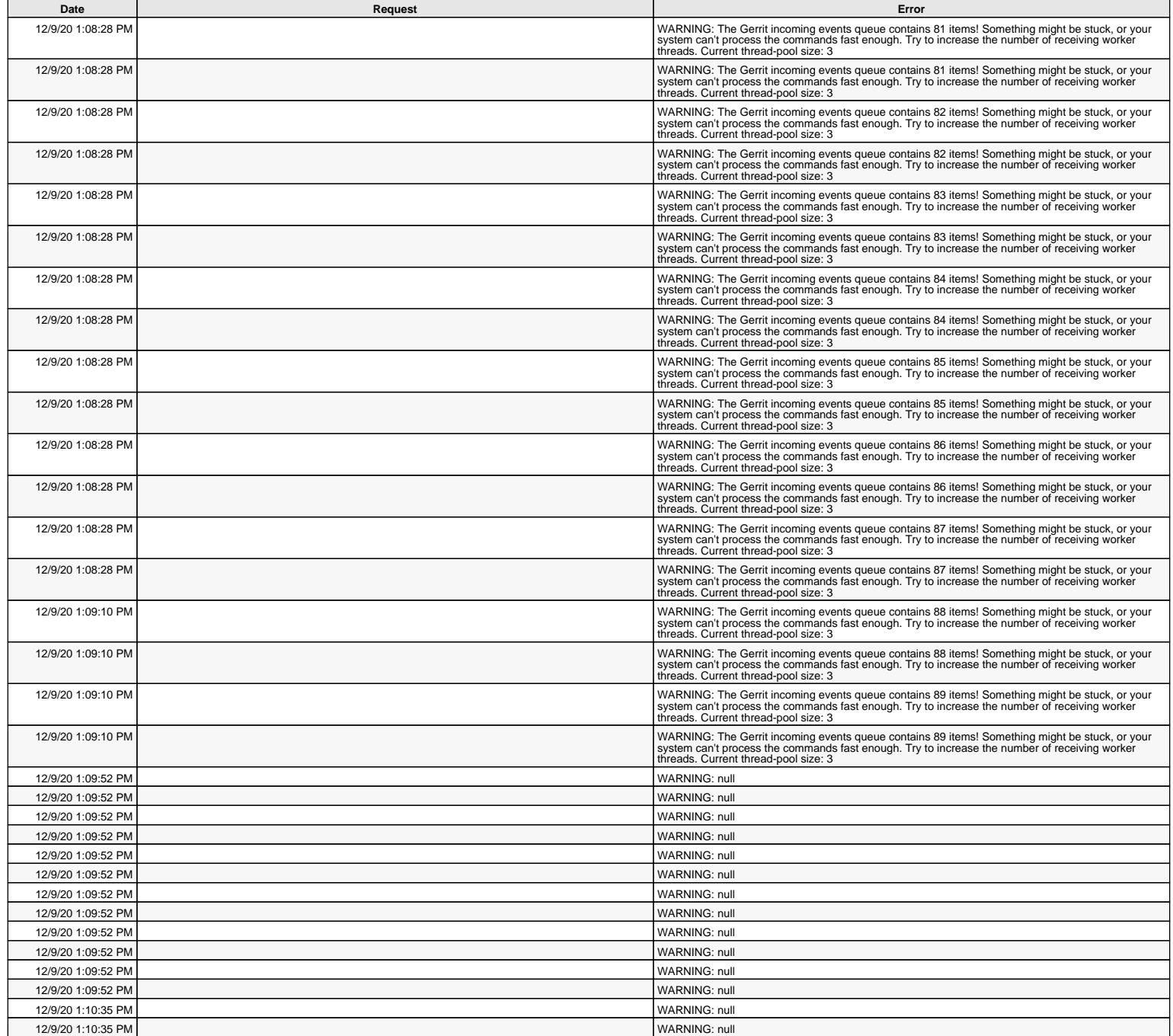

# **Detailed current requests**

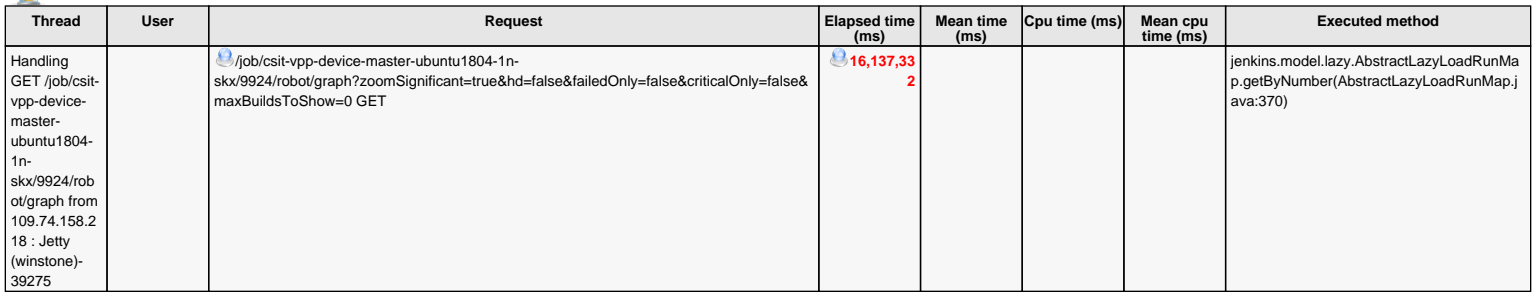

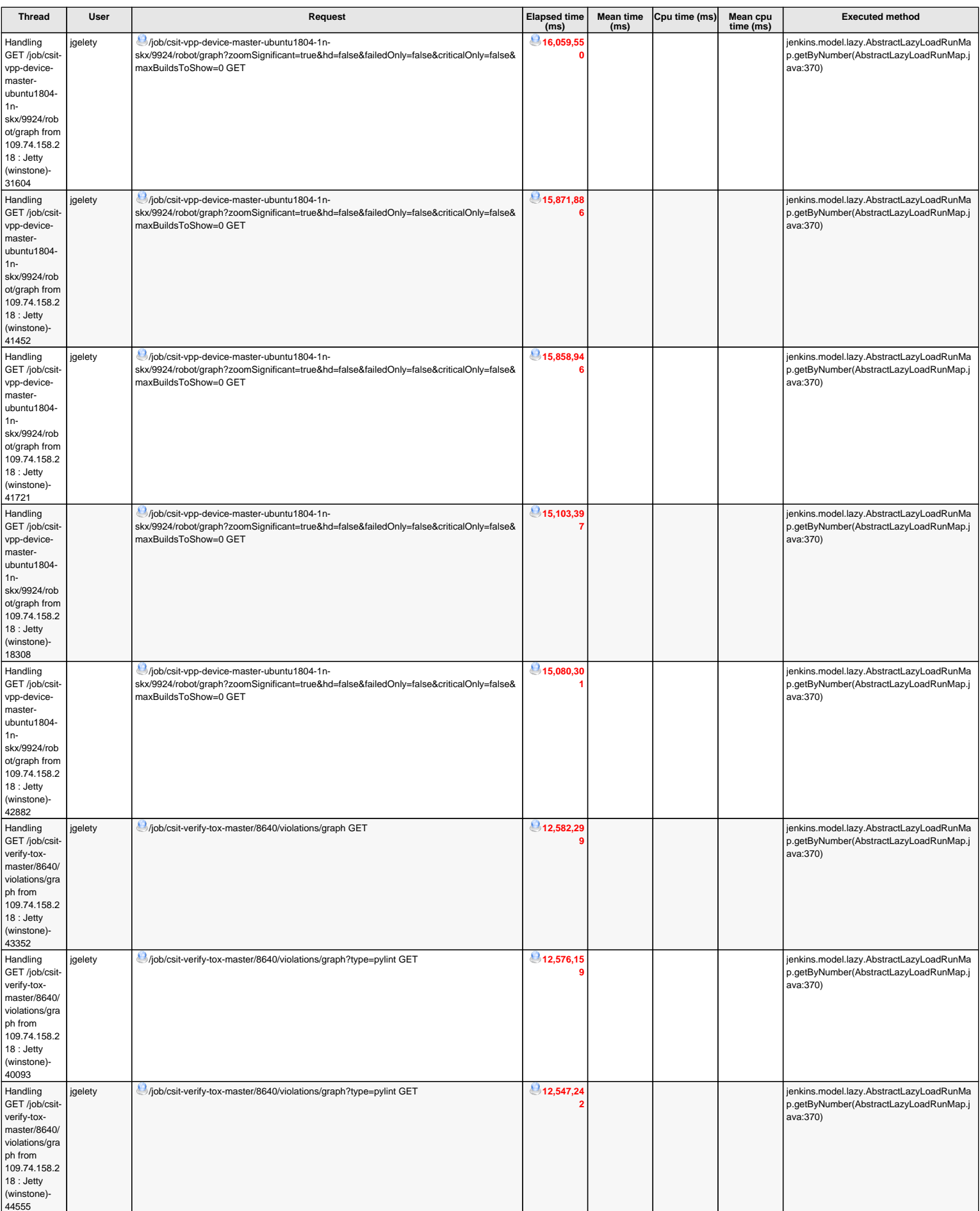

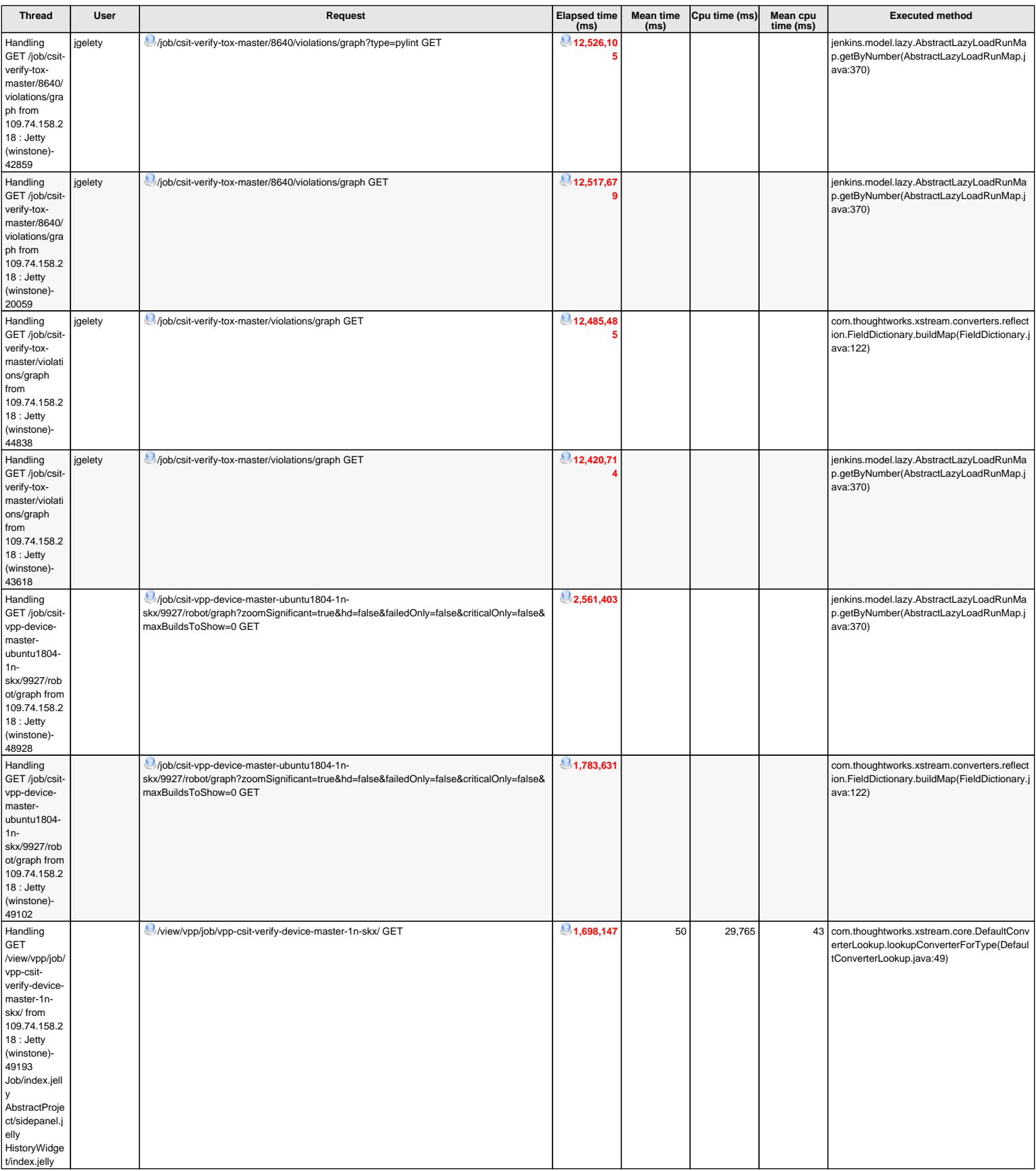

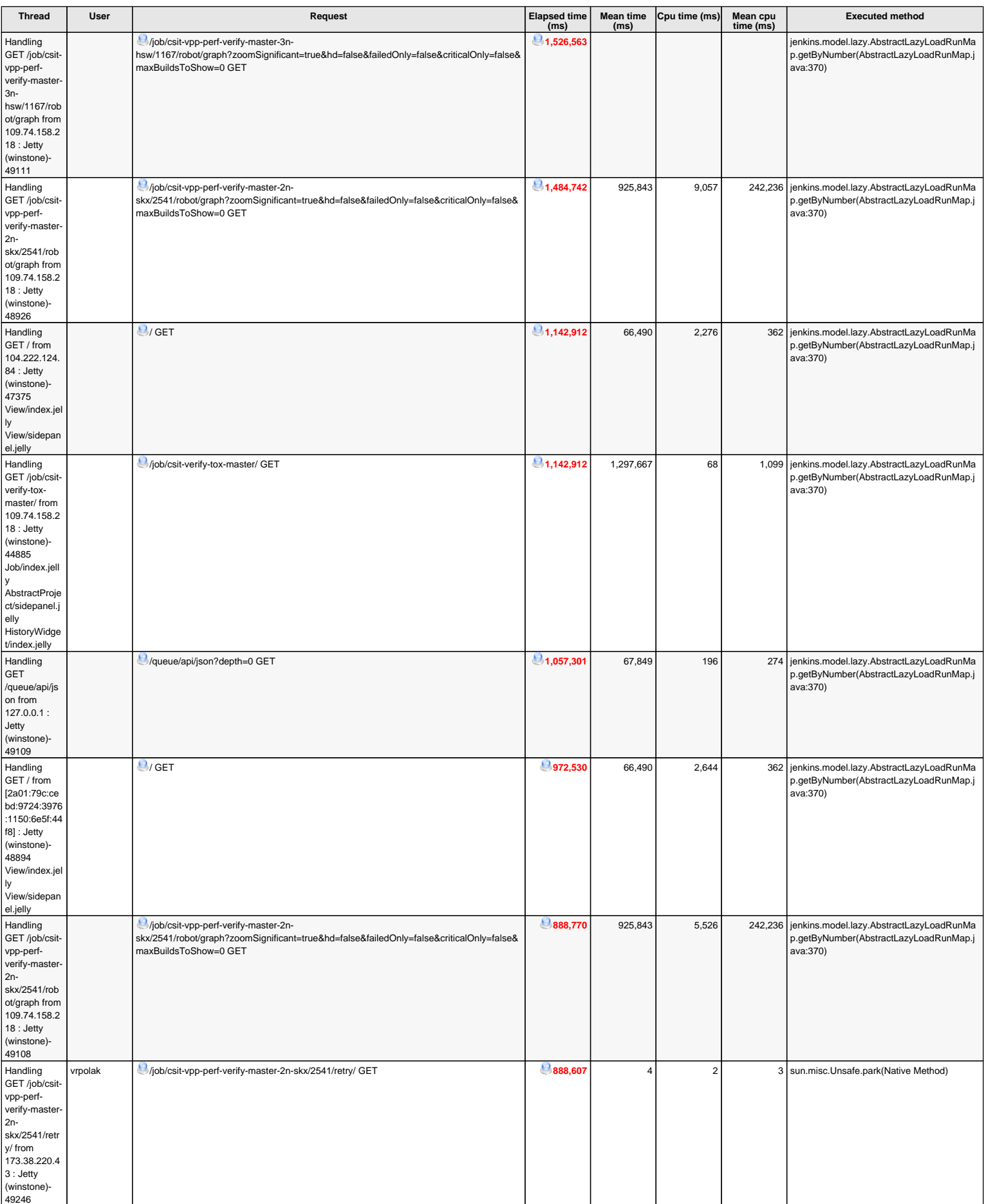

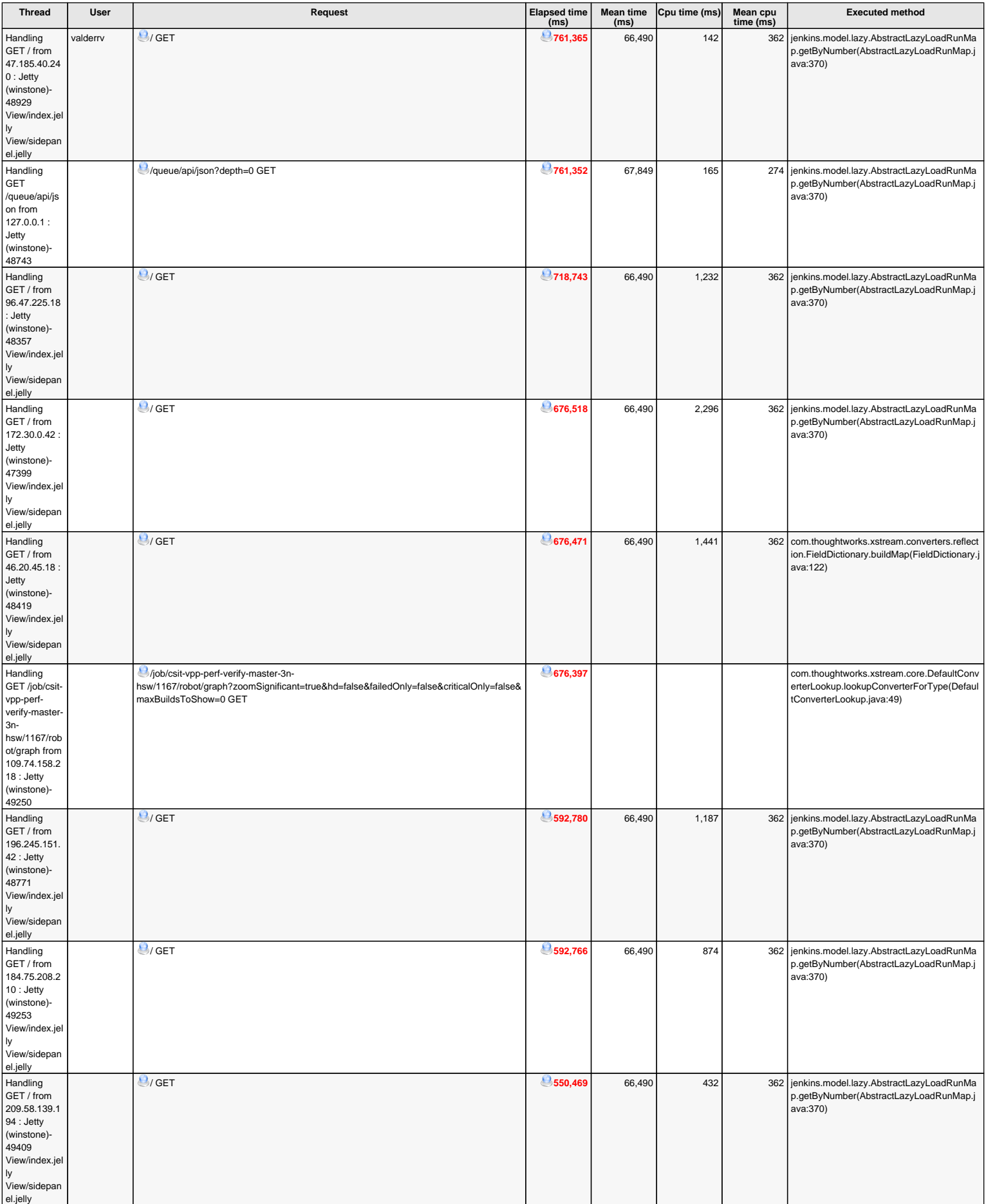

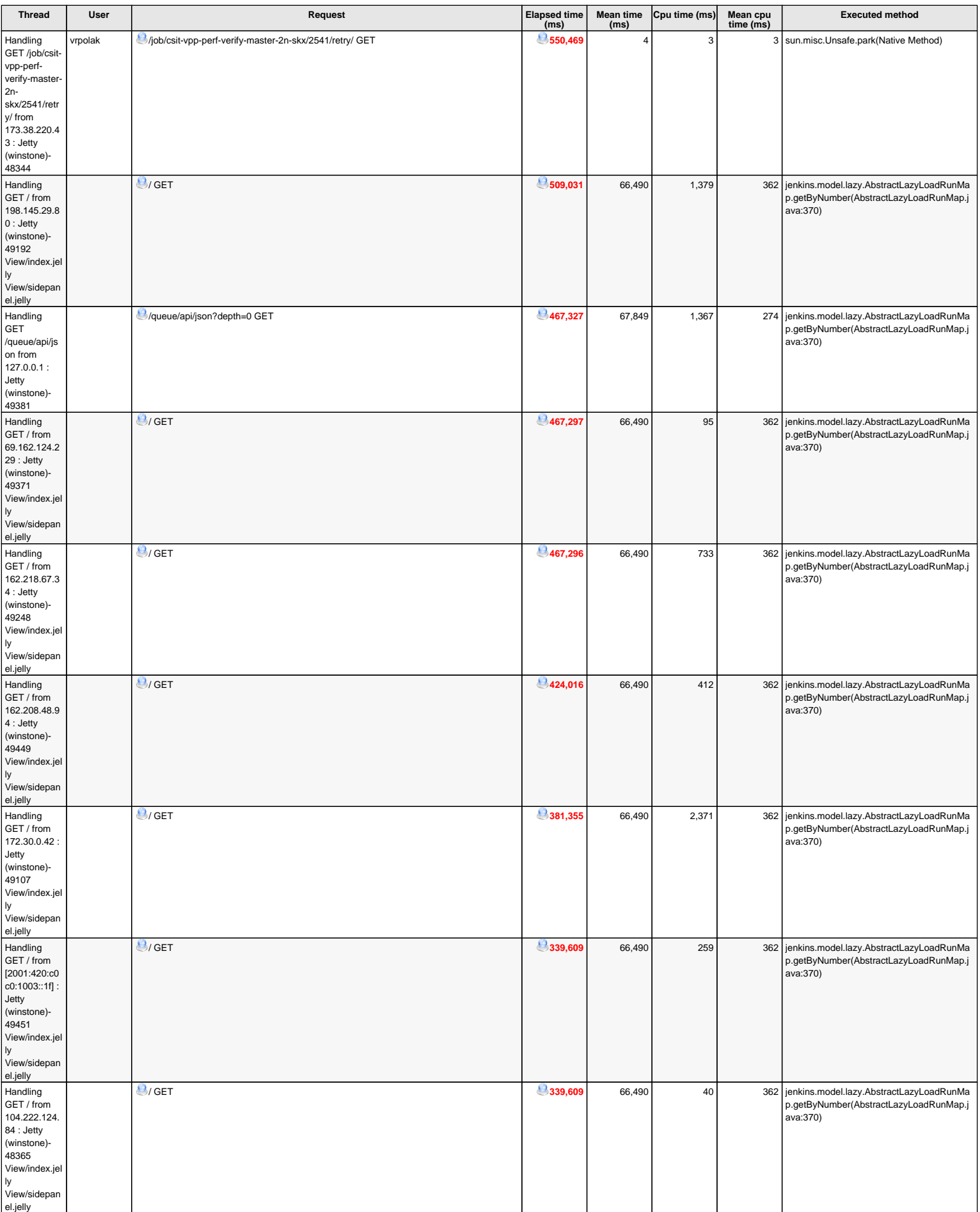

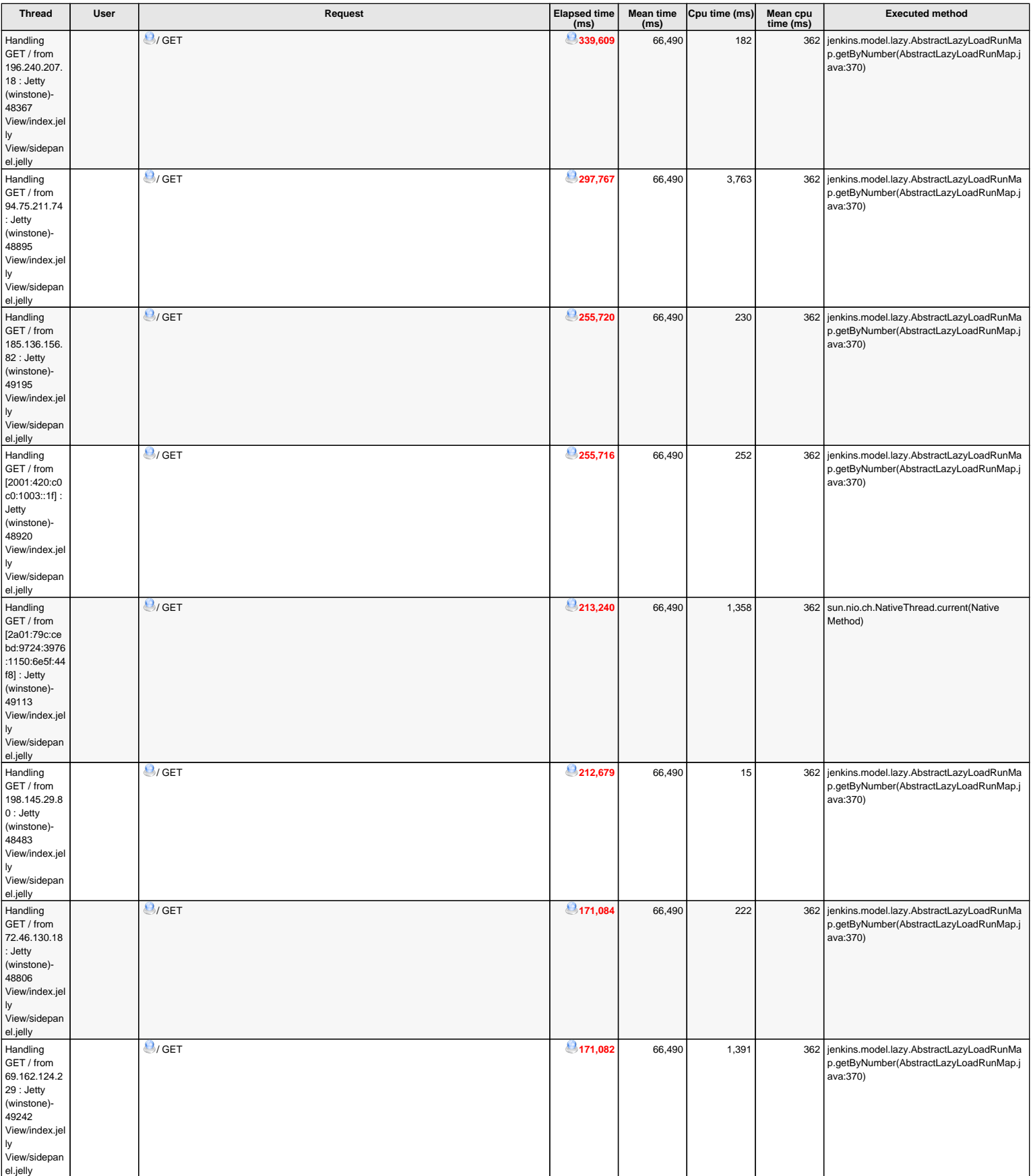

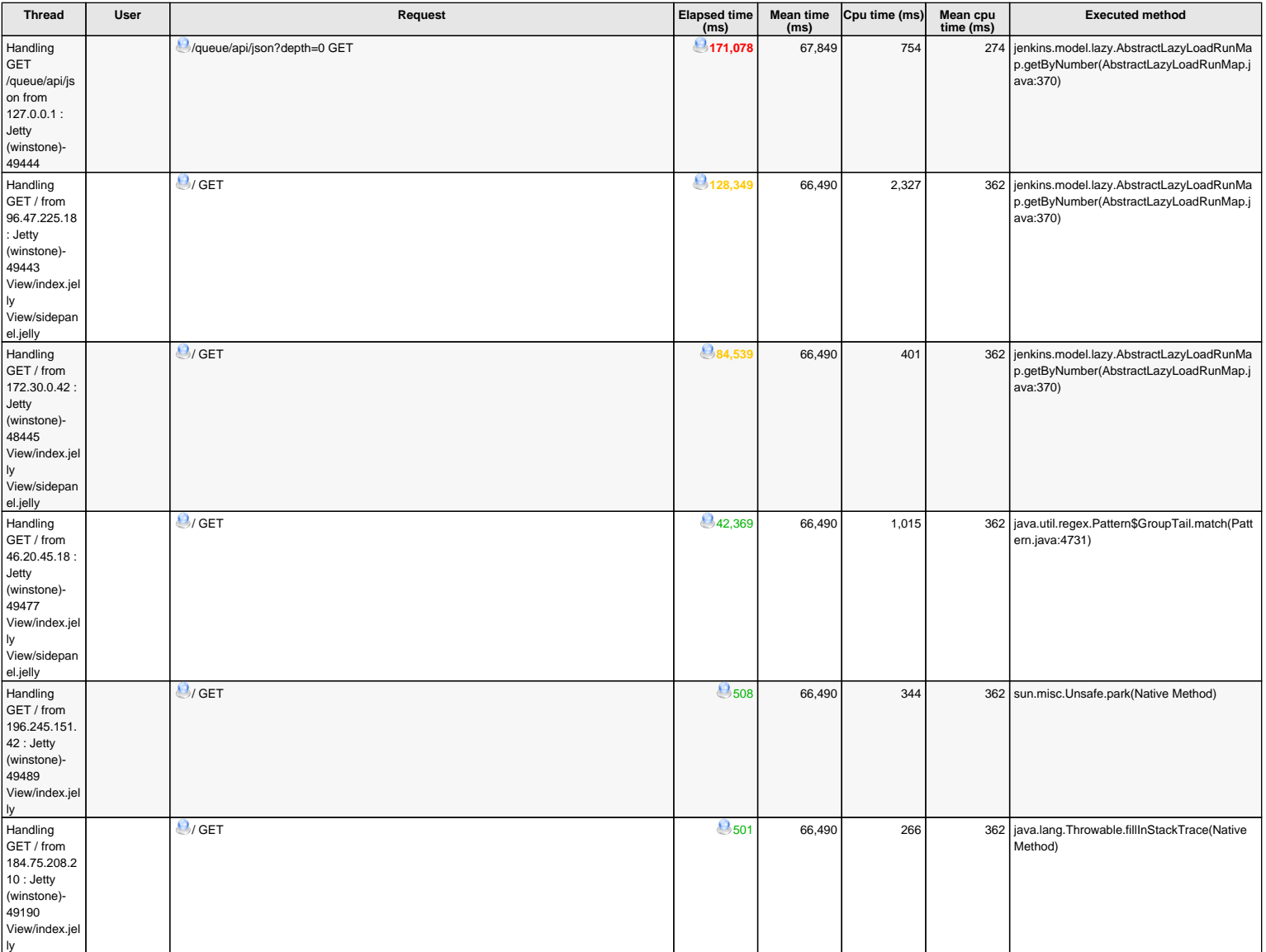

#### *<b><i>f* Detailed system information

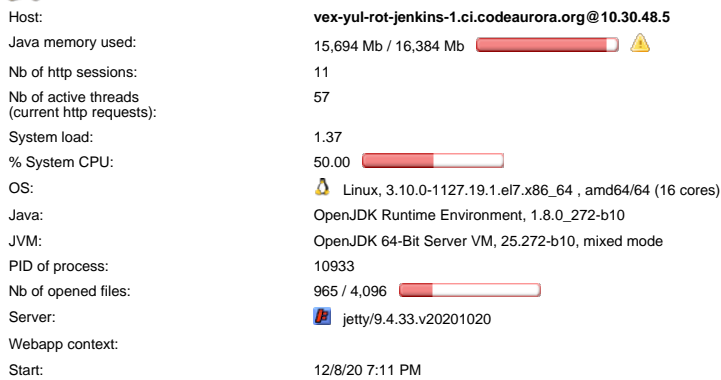

56 current requests

JVM arguments:

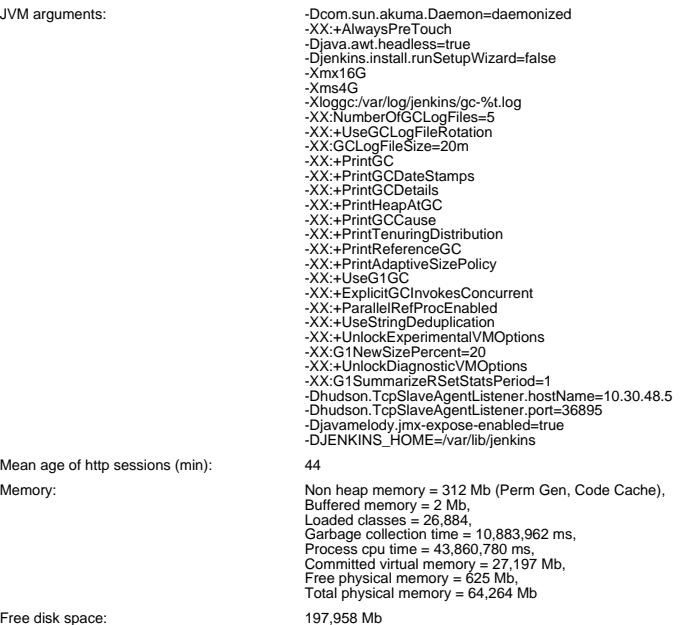

Free disk space: Usable disk space: 197,958 Mb

Mean age of http sessions (min):

#### **Detailed threads**

#### **Threads on vex-yul-rot-jenkins-1.ci.codeaurora.org@10.30.48.5:** Number = 224, Maximum = 332, Total started = 49,067

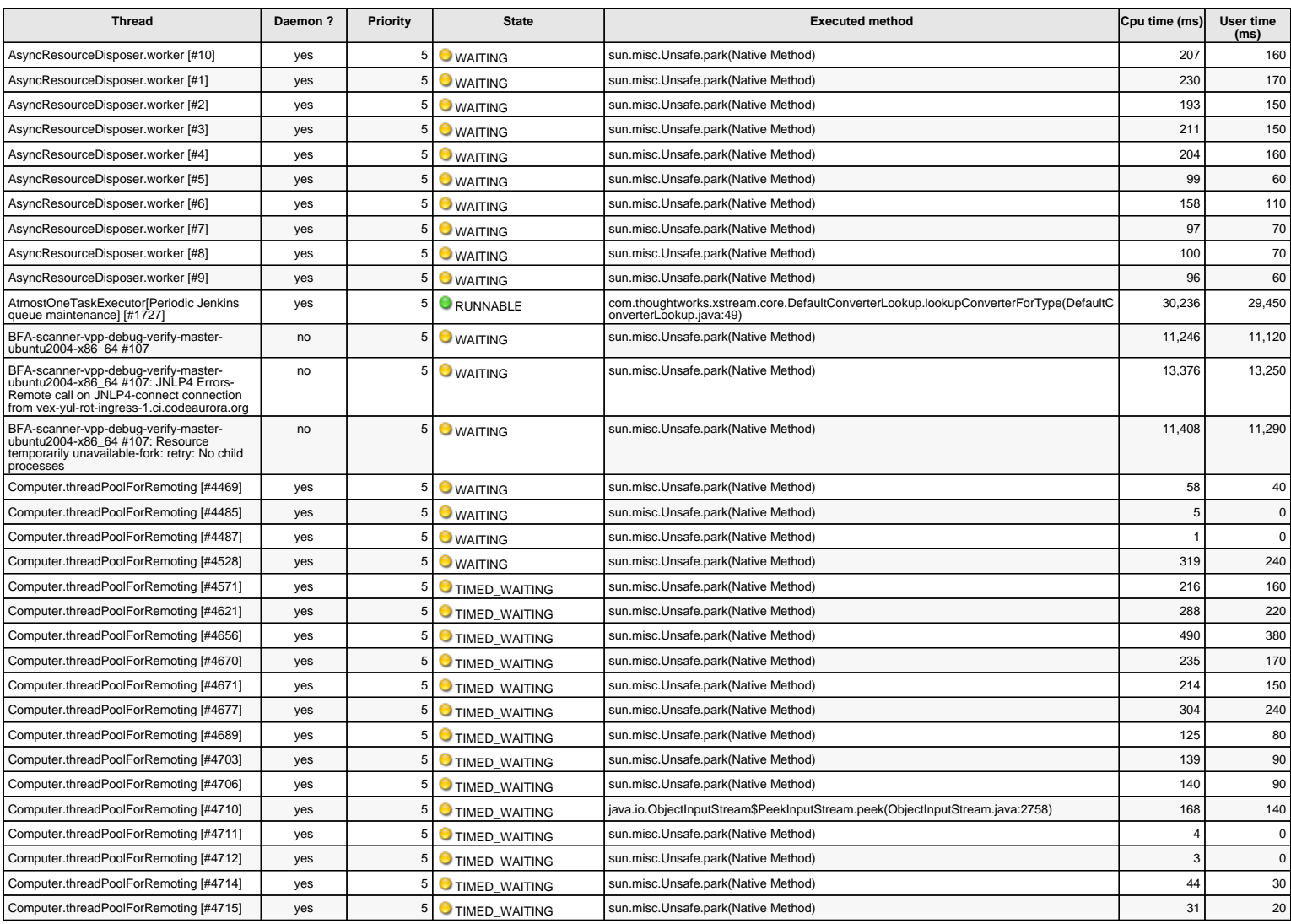

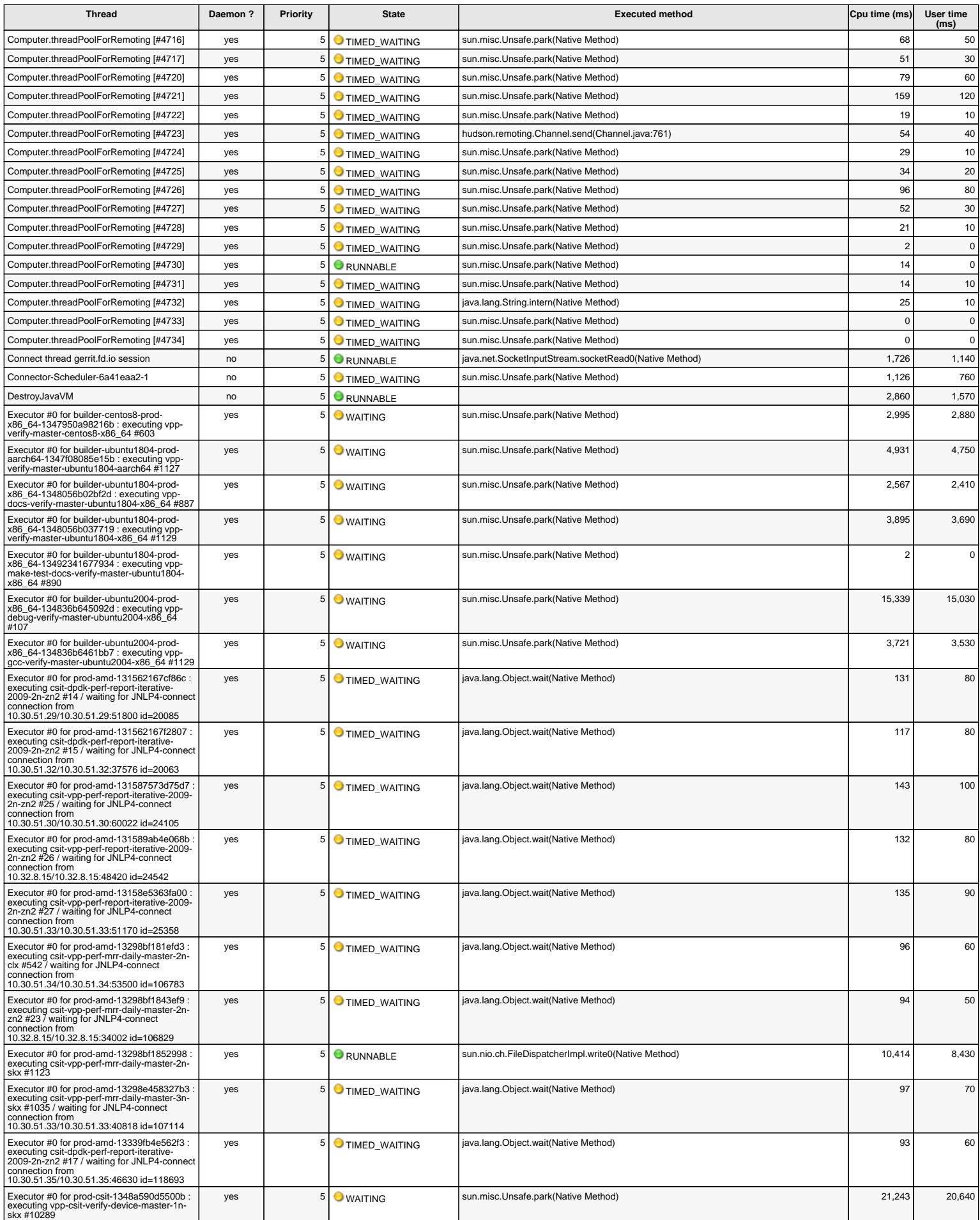

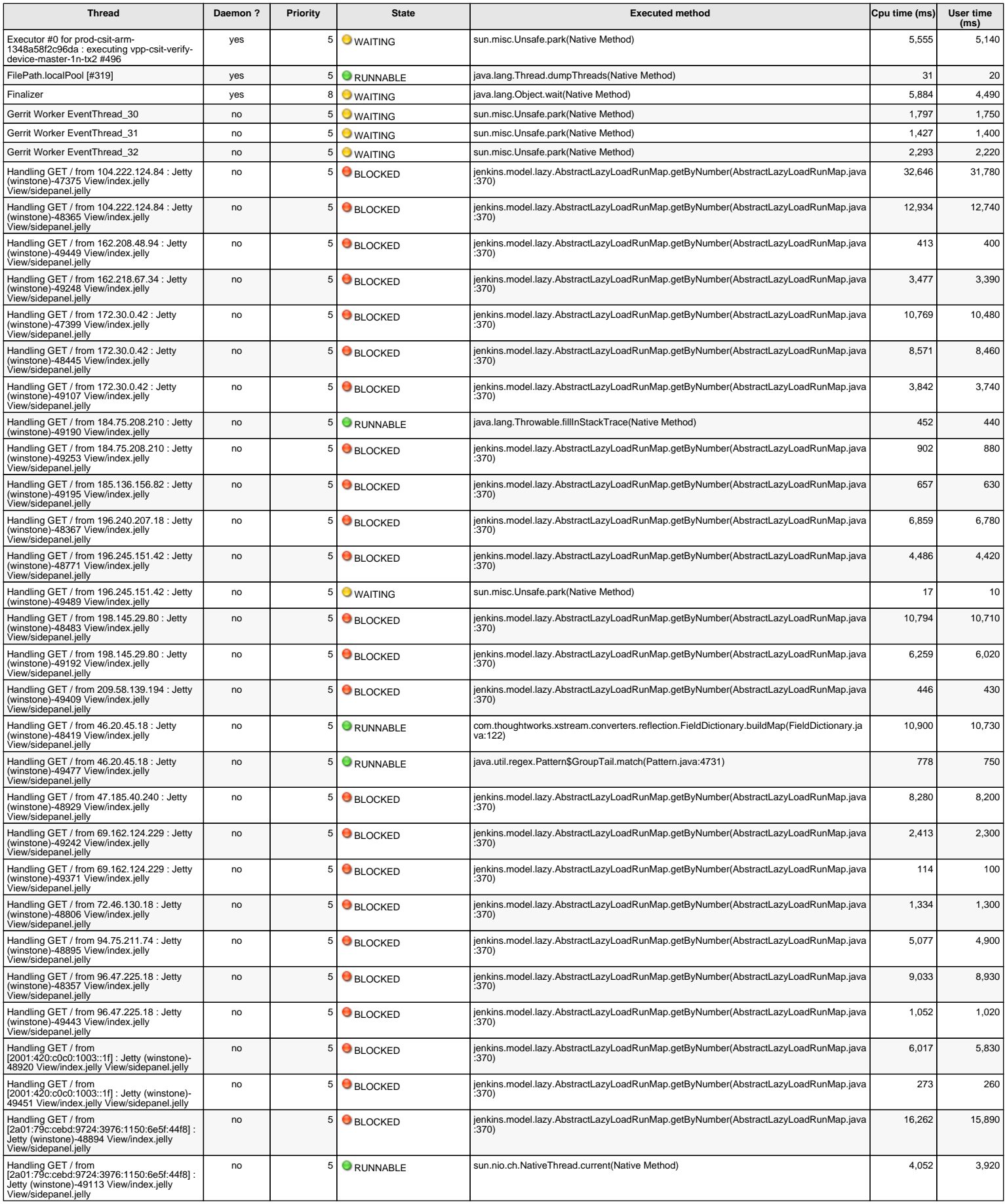

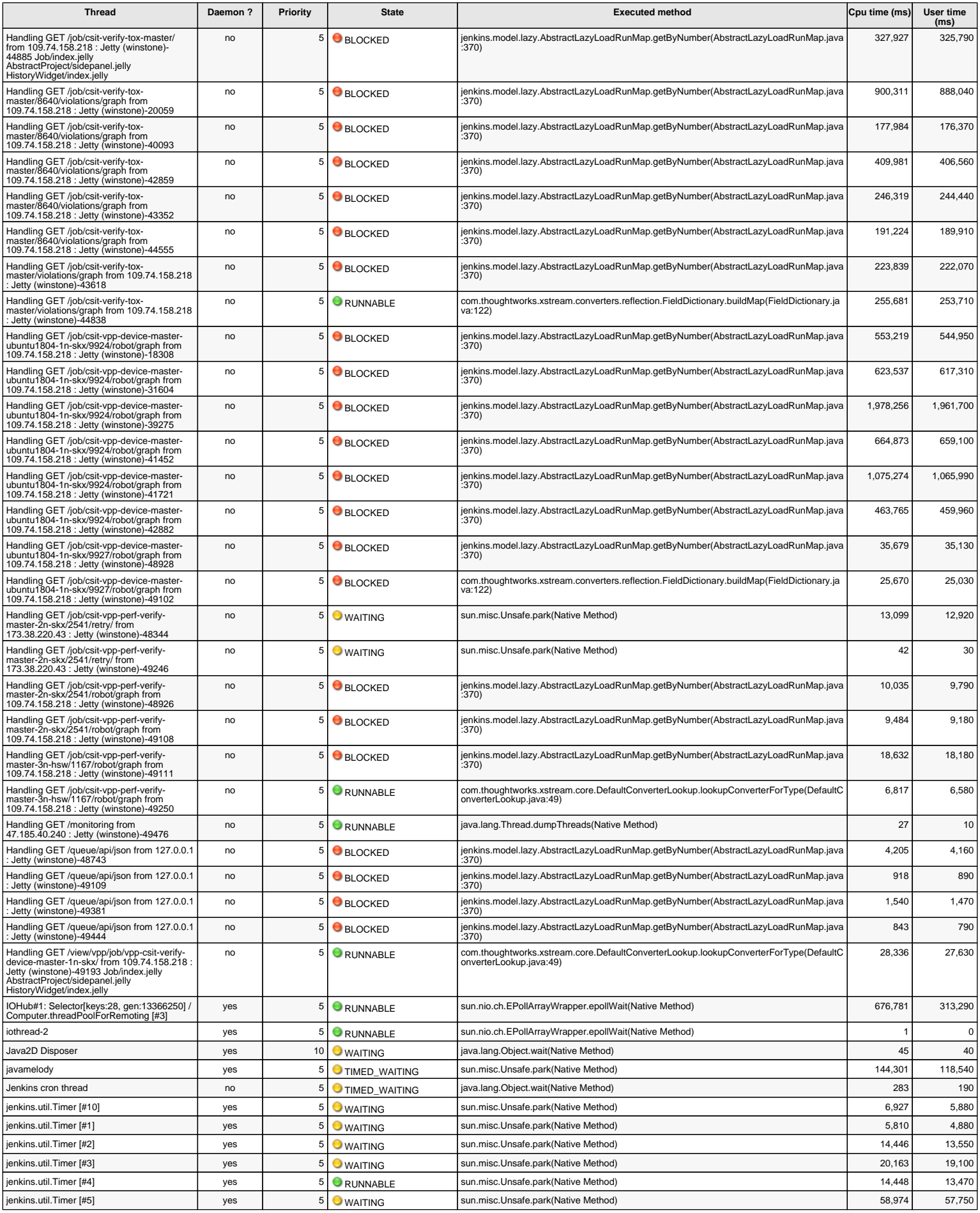

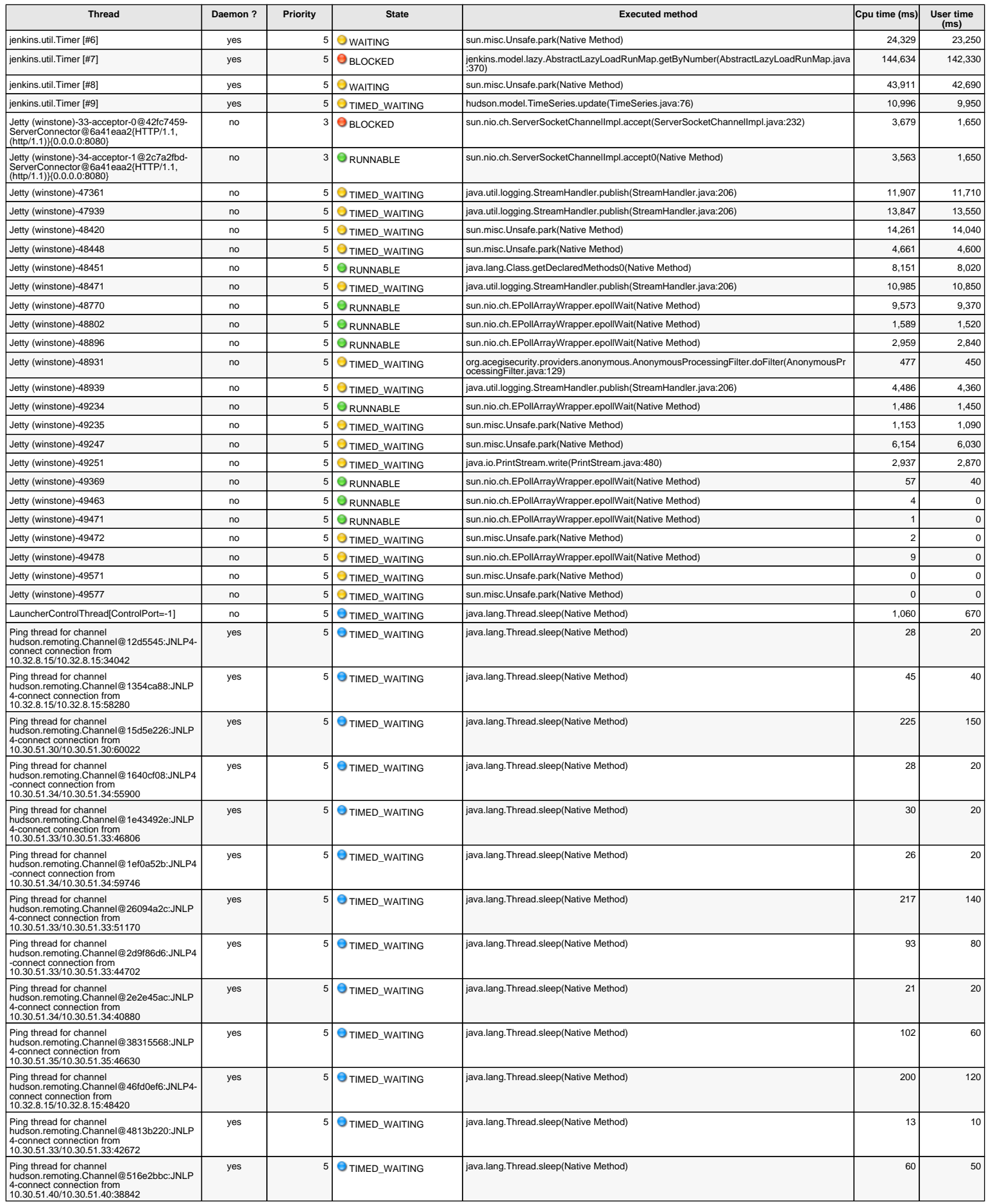

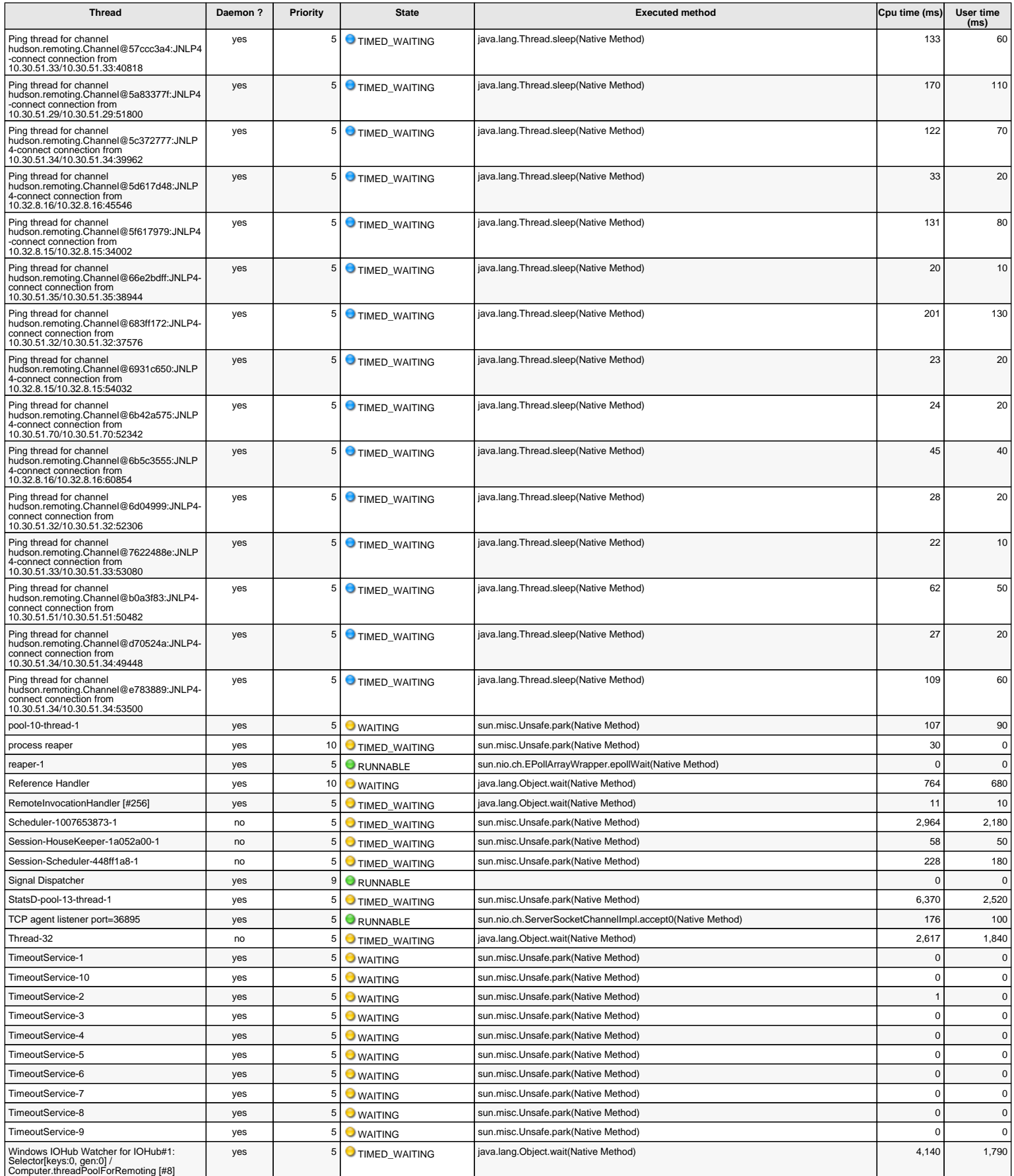

The cpu times and user times of these threads are measured from the start of the server

Memory overhead estimate: < 5 Mb Disk usage: 7 Mb

JavaMelody 1.86.0